## Package 'ziphsmm'

May 22, 2018

Type Package Title Zero-Inflated Poisson Hidden (Semi-)Markov Models Version 2.0.6 Date 2018-05-28 Author Zekun (Jack) Xu, Ye Liu Maintainer Zekun (Jack) Xu <zekunxu@gmail.com> Description Fit zero-inflated Poisson hidden (semi-)Markov models with or without covariates by directly minimizing the negative log likelihood function using the gradient descent algorithm. Multiple starting values should be used to avoid local minima. Depends  $R(>= 3.0.0)$ License GPL Imports Rcpp, pracma LinkingTo Rcpp, RcppArmadillo RoxygenNote 6.0.1 NeedsCompilation yes Repository CRAN Date/Publication 2018-05-22 10:15:03 UTC

## R topics documented:

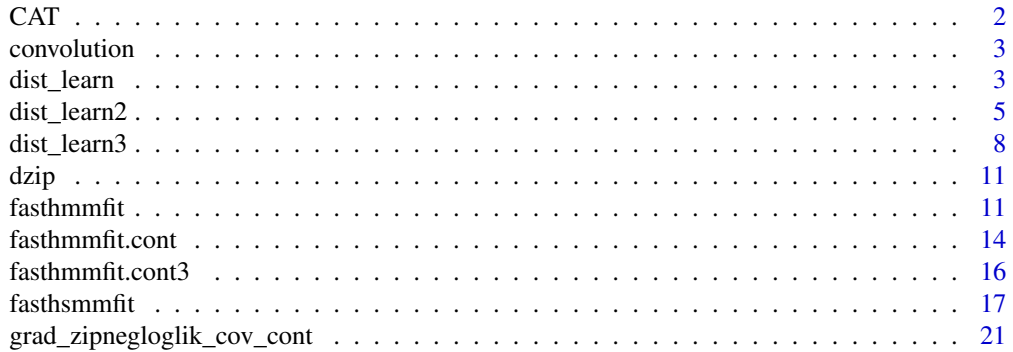

<span id="page-1-0"></span>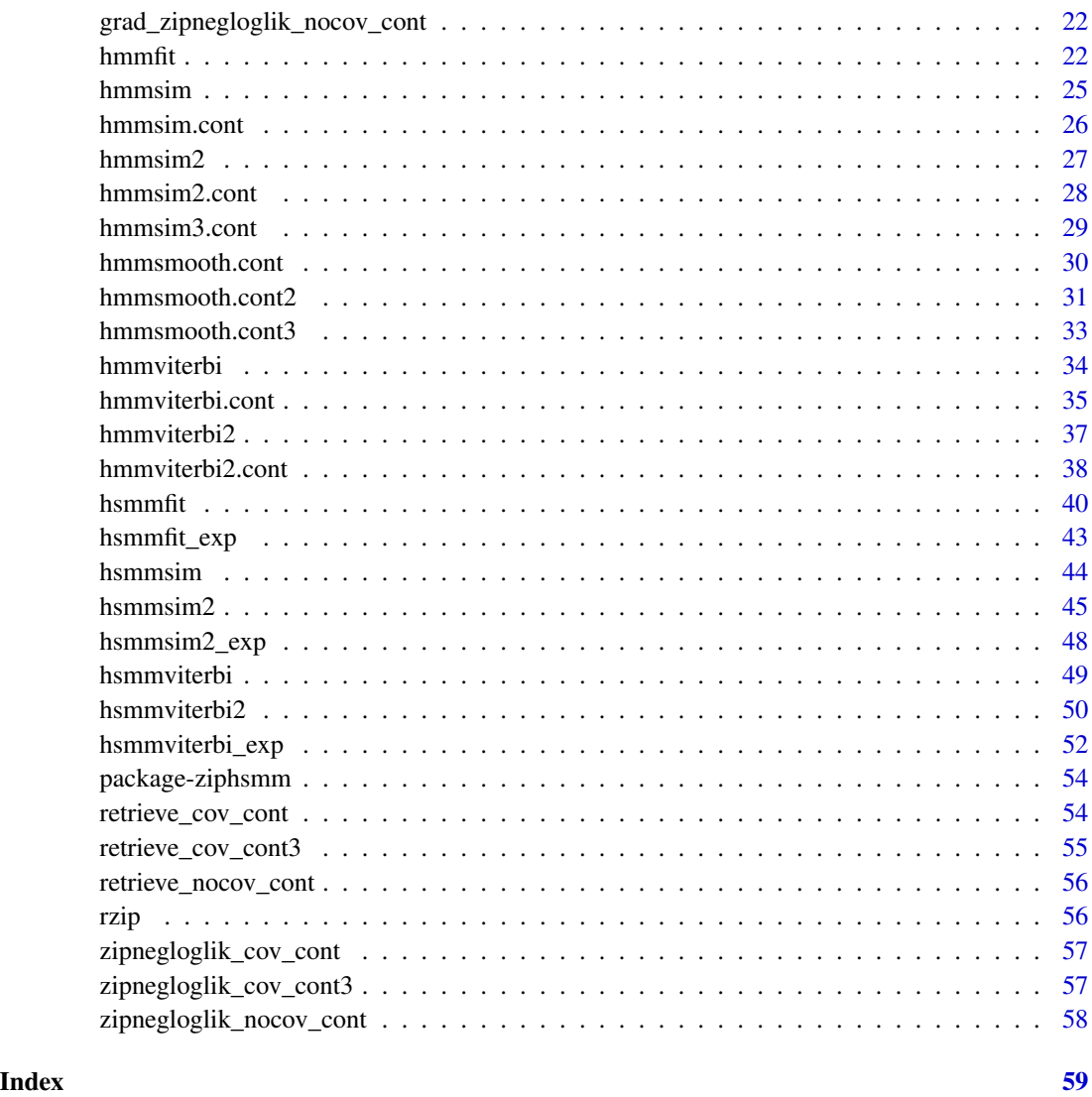

CAT *Pseudo activity counts (per minute) data for cats*

### Description

Pseudo activity counts (per minute) data for cats

### Usage

CAT

#### <span id="page-2-0"></span>convolution 3

### Format

A data frame with 4320 rows and 5 variables:

id cat ID: 1,2,3 hour hour of the day: 1,2,...,24 minute minute of the hour: 1,2,...,60 night night time indicator activity activity count data

convolution *Convolution of two real vectors of the same length.*

### Description

Convolution of two real vectors of the same length.

#### Usage

convolution(vec1, vec2)

#### Arguments

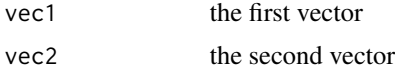

#### Value

a vector of full convolution

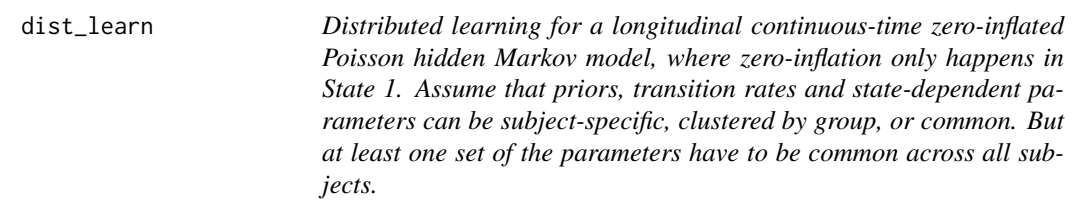

### Description

Distributed learning for a longitudinal continuous-time zero-inflated Poisson hidden Markov model, where zero-inflation only happens in State 1. Assume that priors, transition rates and state-dependent parameters can be subject-specific, clustered by group, or common. But at least one set of the parameters have to be common across all subjects.

#### Usage

```
dist_learn(ylist, timelist, prior_init, tpm_init, emit_init, zero_init,
 yceil = NULL, rho = 1, priorclust = NULL, tpmclust = NULL,
 emitclust = NULL, zeroclust = NULL, group, maxit = 100, tol = 1e-04,
 ncores = 1, method = "Nelder-Mead", print = TRUE, libpath = NULL, ...)
```
### Arguments

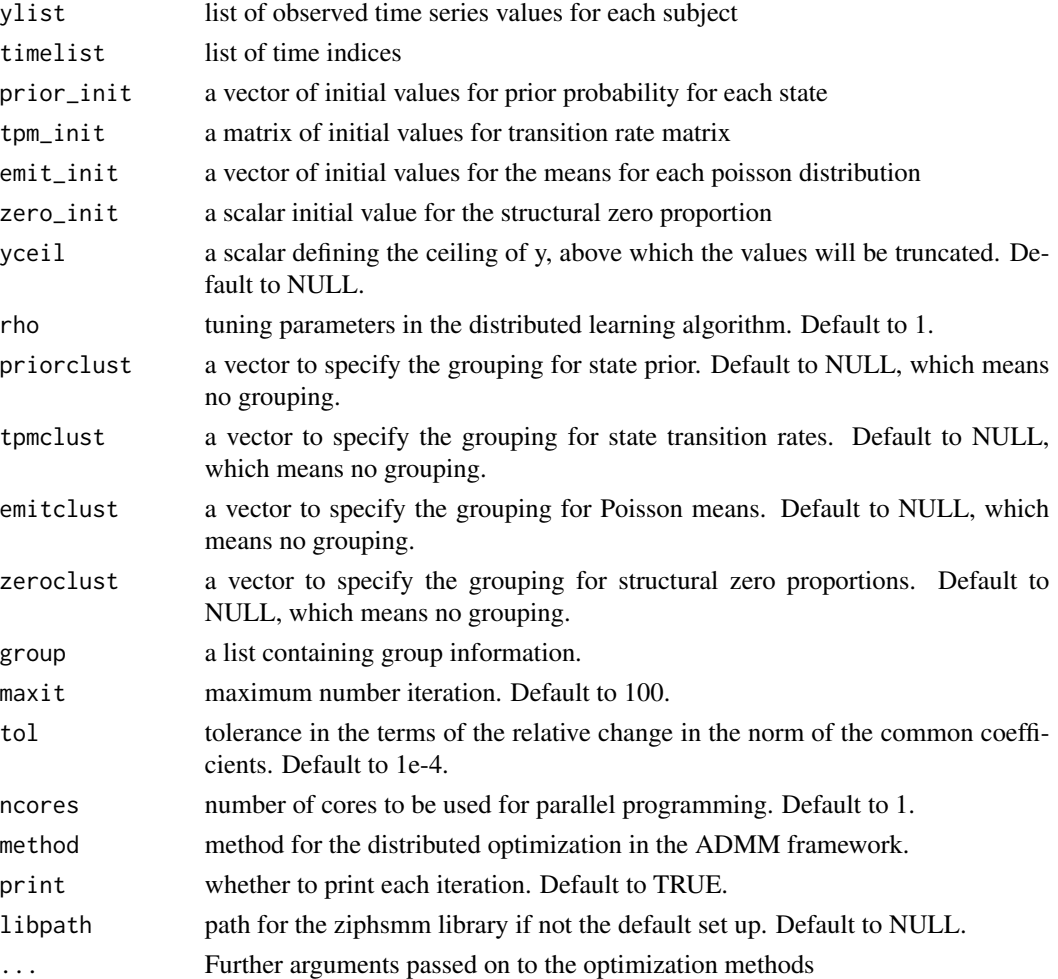

#### Value

the maximum likelihood estimates of the zero-inflated hidden Markov model

### References

Boyd, S., Parikh, N., Chu, E., Peleato, B. and Eckstein, J., 2011. Distributed optimization and statistical learning via the alternating direction method of multipliers. Foundations and Trends in Machine Learning, 3(1), pp.1-122.

### <span id="page-4-0"></span>dist\_learn2 5

#### Examples

```
## Not run:
set.seed(930518)
nsubj <- 10
ns <- 5040
ylist <- vector(mode="list",length=nsubj)
timelist <- vector(mode="list",length=nsubj)
prior1 \leq c(0.5, 0.2, 0.3)omega1 <- matrix(c(-0.3,0.2,0.1,
                  0.1,-0.2,0.1,
                  0.15,0.2,-0.35),3,3,byrow=TRUE)
prior2 <- c(0.3,0.3 ,0.4 )
omega2 <- matrix(c(-0.5,0.25,0.25,
                   0.2,-0.4,0.2,
                   0.15,0.3,-0.45),3,3,byrow=TRUE)
emit <- c(50,200,600)
zero <- c(0.2,0,0)
for(n in 1:nsubj){
 timeindex <- rep(1,ns)
 for(i in 2:ns) timeindex[i] <- timeindex[i-1] + sample(1:4,1)
 timelist[[n]] <- timeindex
 if(n<=5){
   result <- hmmsim.cont(ns, 3, prior1, omega1, emit, zero, timeindex)
   ylist[[n]] <- result$series
 }else{
   result <- hmmsim.cont(ns, 3, prior2, omega2, emit, zero, timeindex)
   ylist[[n]] <- result$series
 }
}
prior_init <- c(0.5,0.2,0.3)
emit_init <- c(50, 225, 650)
zero_init <- 0.2
tpm_init <- matrix(c(-0.3,0.2,0.1,0.1,-0.2,0.1,0.15,0.2,-0.35),3,3,byrow=TRUE)
M < -3priorclust <- NULL
tpmclust <- c(1,1,1,1,1,2,2,2,2,2)
zeroclust <- rep(1,10)
emitclust <- rep(1,10)
group <- vector(mode="list",length=2)
group[[1]] <- 1:5; group[[2]] <- 6:10
result <- dist_learn(ylist, timelist, prior_init, tpm_init,
                    emit_init, zero_init, NULL, rho=1, priorclust, tpmclust,
                    emitclust,zeroclust,group,ncores=1,
                    maxit=50, tol=1e-4, method="CG", print=TRUE)
```
## End(Not run)

dist\_learn2 *Distributed learning for a longitudinal continuous-time zero-inflated Poisson hidden Markov model, where zero-inflation only happens in State 1 and covariates are for state-dependent zero proportion and means. Assume that priors, transition rates, state-dependent intercepts and slopes can be subject-specific, clustered by group, or common. But at least one set of the parameters have to be common across all subjects.*

### Description

Distributed learning for a longitudinal continuous-time zero-inflated Poisson hidden Markov model, where zero-inflation only happens in State 1 and covariates are for state-dependent zero proportion and means. Assume that priors, transition rates, state-dependent intercepts and slopes can be subject-specific, clustered by group, or common. But at least one set of the parameters have to be common across all subjects.

#### Usage

```
dist_learn2(ylist, xlist, timelist, prior_init, tpm_init, emit_init, zero_init,
 yceil = NULL, rho = 1, priorclust = NULL, tpmclust = NULL,
  emitclust = NULL, zeroclust = NULL, slopeclust = NULL, group,
 maxit = 100, tol = 1e-04, ncores = 1, method = "Nelder-Mead",
 print = TRUE, libpath = NULL, ...)
```
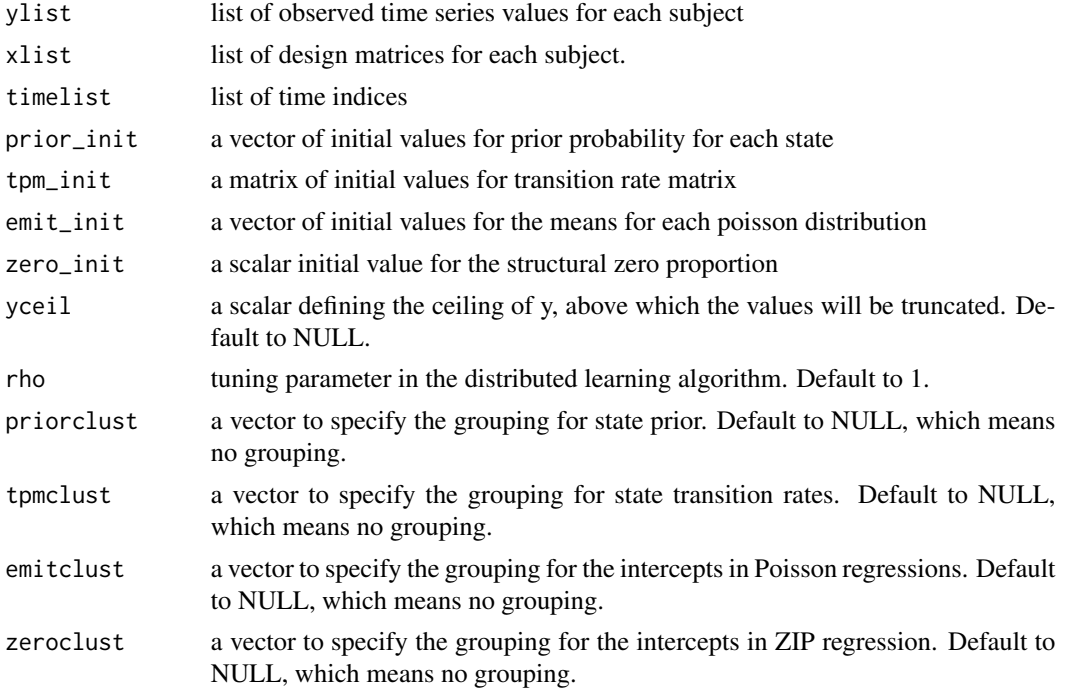

#### dist\_learn2 7

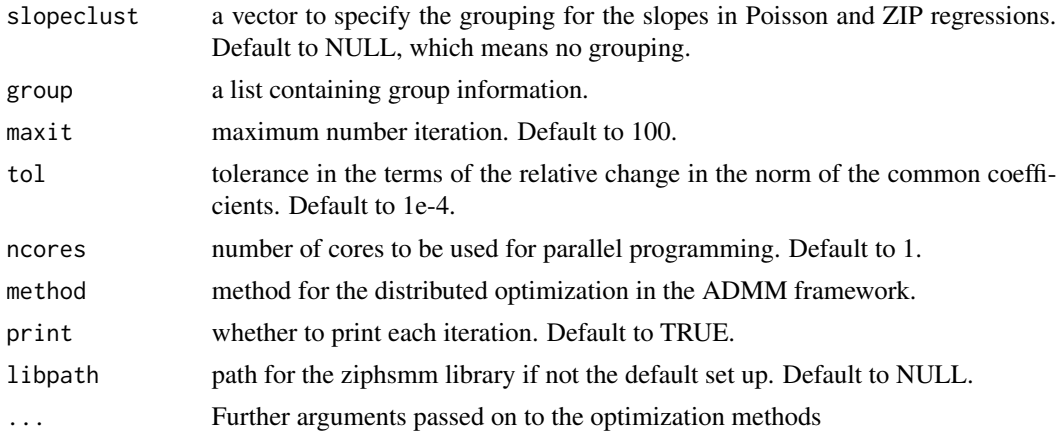

#### Value

the maximum likelihood estimates of the zero-inflated hidden Markov model

#### References

Boyd, S., Parikh, N., Chu, E., Peleato, B. and Eckstein, J., 2011. Distributed optimization and statistical learning via the alternating direction method of multipliers. Foundations and Trends in Machine Learning, 3(1), pp.1-122.

```
## Not run:
set.seed(12933)
nsubj < -20ns <- 4000
ylist <- vector(mode="list",length=nsubj)
xlist <- vector(mode="list",length=nsubj)
timelist <- vector(mode="list",length=nsubj)
priorparm1 <- 0
priorparm2 <- 1
tpmparm1 <- c(-2, -2)tpmparm2 <-c(0,0)zeroparm \leq -c(-2,0)emitparm <- c(4,0, 6,0)
zeroindex \leq c(1, 0)for(n in 1:nsubj){
 xlist[[n]] \leftarrow matrix(rep(c(0,1,0,1),rep(1000,4)),nrow=4000,ncol=1)timeindex <- rep(1,4000)
 for(i in 2:4000) timeindex[i] <- timeindex[i-1] + sample(1:4,1)
 timelist[[n]] <- timeindex
 if(n<=10){
   workparm <- c(priorparm1,tpmparm1,zeroparm,emitparm)
```

```
}else{
   workparm <- c(priorparm2,tpmparm2,zeroparm,emitparm)
 }
 result <- hmmsim2.cont(workparm,2,4000,zeroindex,emit_x=xlist[[n]],
                        zeroinfl_x=xlist[[n]],timeindex=timeindex)
ylist[[n]] <- result$series
}
prior_init=c(0.5,0.5)
tpm_init=matrix(c(-0.1,0.1,0.1,-0.1),2,2,byrow=TRUE)
zero_init=0.2
emit_init=c(50,400)
####
M < - 2priorclust <- c(rep(1,10),rep(2,10))
tpmclust < -c(rep(1,10),rep(2,10))zeroclust <- NULL
emitclust <- NULL
slopeclust <- rep(1,20)
group <- vector(mode="list",length=2)
group[[1]] <- 1:10; group[[2]] <- 11:20
###
time <- proc.time()
result <- dist_learn2(ylist, xlist, timelist, prior_init, tpm_init,
                     emit_init, zero_init, NULL, rho=1, priorclust,tpmclust,
                     emitclust,zeroclust,slopeclust,group,ncores=1,
                     maxit=10, tol=1e-4, method="CG",print=TRUE)
proc.time() - time
## End(Not run)
```
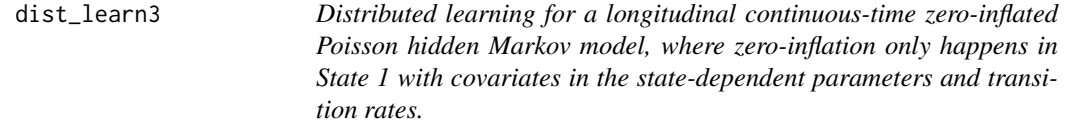

Distributed learning for a longitudinal continuous-time zero-inflated Poisson hidden Markov model, where zero-inflation only happens in State 1 with covariates in the state-dependent parameters and transition rates.

#### Usage

```
dist_learn3(ylist, xlist, timelist, M, initparm, yceil = NULL, rho = 1,
 priorclust = NULL, tpmclust = NULL, tpmslopeclust = NULL,
```
<span id="page-7-0"></span>

### dist\_learn3 9

```
emitclust = NULL, zeroclust = NULL, slopeclust = NULL, group,
maxit = 100, tol = 1e-04, ncores = 1, seed = 0,
method = "Nelder-Mead", print = TRUE, libpath = NULL, ...)
```
### Arguments

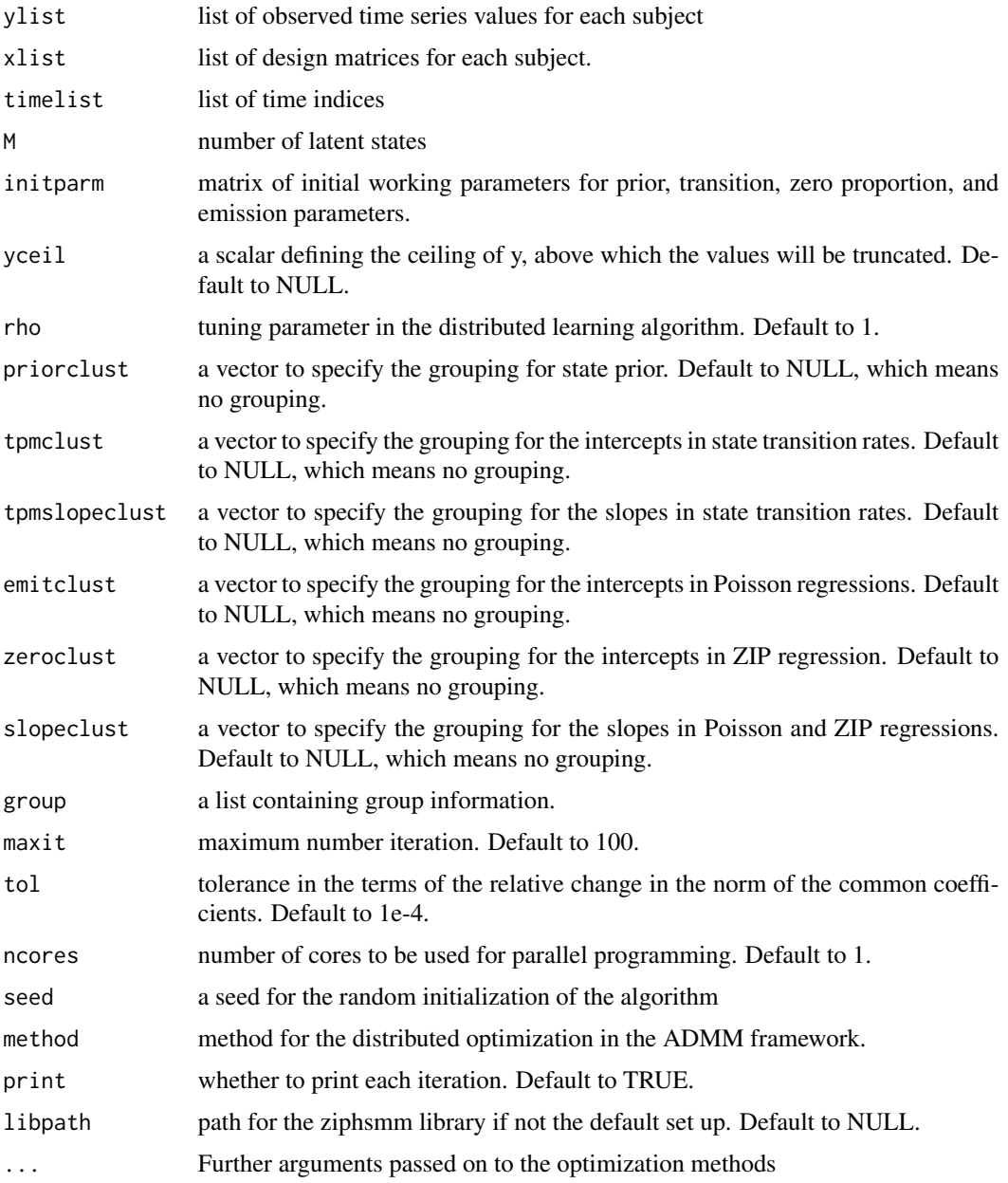

#### Value

the maximum likelihood estimates of the zero-inflated hidden Markov model

#### References

Boyd, S., Parikh, N., Chu, E., Peleato, B. and Eckstein, J., 2011. Distributed optimization and statistical learning via the alternating direction method of multipliers. Foundations and Trends in Machine Learning, 3(1), pp.1-122.

```
## Not run:
set.seed(12933)
nsubj <-10ns <- 2000
ylist <- vector(mode="list",length=nsubj)
xlist <- vector(mode="list",length=nsubj)
timelist <- vector(mode="list",length=nsubj)
priorparm <- 0
tpmparm <- c(-2,0.1,-2,-0.2)
zeroindex \leq c(1,0)zeroparm \leq c(0,0.5)
emitparm <- c(2,0.2,3,0.3)
workparm <- NULL
for(n in 1:nsubj){
 xlist[[n]] \leftarrow matrix(rep(c(0,1),rep(1000,2)),nrow=2000,ncol=1)timeindex \leq rep(1,2000)
 for(i in 2:2000) timeindex[i] <- timeindex[i-1] + sample(1:4,1)
 timelist[[n]] <- timeindex
   workparm <- rbind(workparm,c(priorparm,tpmparm,zeroparm,emitparm))
 result <- hmmsim3.cont(workparm,2,2000,zeroindex,x=xlist[[n]],timeindex=timeindex)
 ylist[[n]] <- result$series
}
####
M < - 2priorclust \leq c (rep(1,5), rep(2,5))
tpmclust \leq c (rep(1,5),rep(2,5))
tpmslopeclust \leq c (rep(1,5), rep(2,5))
zeroclust <- NULL
emitclust <- NULL
slopeclust \leq rep(1,10)
group <- vector(mode="list",length=2)
group[[1]] <- 1:5; group[[2]] <- 6:10
###
time <- proc.time()
result <- dist_learn3(ylist, xlist, timelist, 2,workparm,
                     NULL, rho=1, priorclust,tpmclust,tpmslopeclust,
```
<span id="page-10-0"></span>dzip 11 dzielnia z politika z politika z politika z politika z politika z politika z politika z politika z pol

```
emitclust,zeroclust,slopeclust,group,ncores=1,
                     maxit=20, tol=1e-4, method="CG",print=TRUE)
proc.time() - time
```
## End(Not run)

dzip *pmf for zero-inflated poisson*

### Description

pmf for zero-inflated poisson

#### Usage

dzip(p, theta, y, loga)

### Arguments

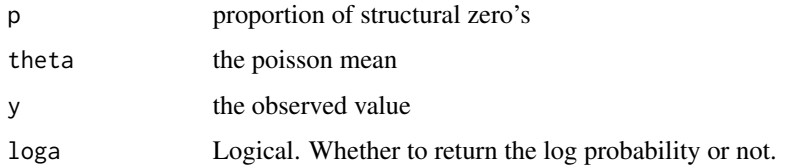

#### Value

the probability mass of the zero-inflated poisson distribution

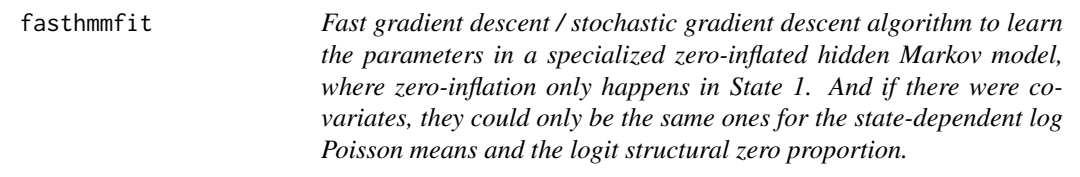

### Description

Fast gradient descent / stochastic gradient descent algorithm to learn the parameters in a specialized zero-inflated hidden Markov model, where zero-inflation only happens in State 1. And if there were covariates, they could only be the same ones for the state-dependent log Poisson means and the logit structural zero proportion.

### Usage

```
fasthmmfit(y, x = NULL, ntimes = NULL, M, prior_init, tpm_init, emit_init,
  zero_init, yceil = NULL, stochastic = FALSE, nmin = 1000,
 nupdate = 100, power = 0.7, rate = c(1, 0.05), method = "Nelder-Mead",
 hessian = FALSE, ...)
```
### Arguments

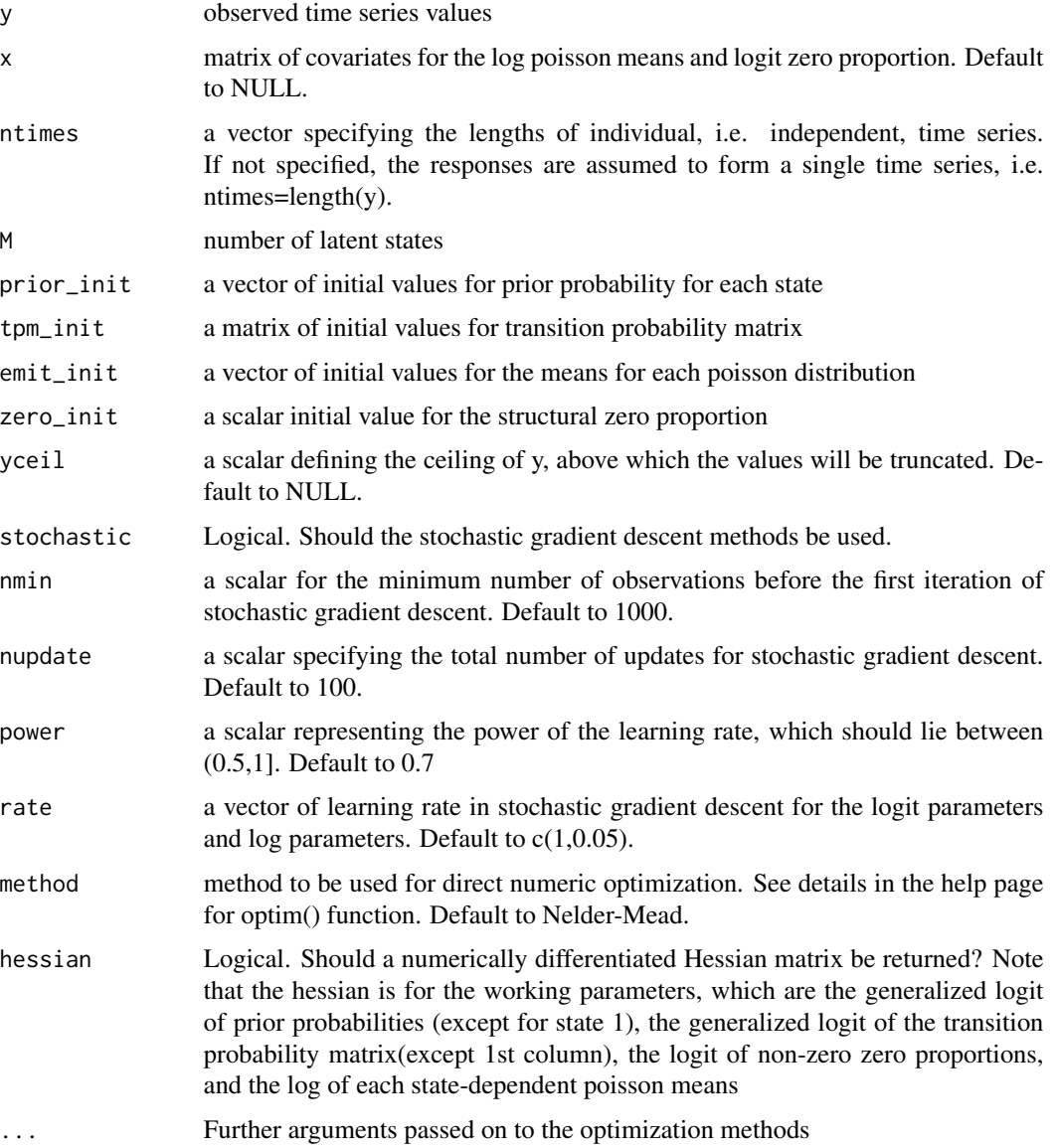

#### Value

the maximum likelihood estimates of the zero-inflated hidden Markov model

#### fasthmmfit that the contract of the contract of the contract of the contract of the contract of the contract of the contract of the contract of the contract of the contract of the contract of the contract of the contract o

#### References

Walter Zucchini, Iain L. MacDonald, Roland Langrock. Hidden Markov Models for Time Series: An Introduction Using R, Second Edition. Chapman & Hall/CRC

```
#1. no covariates
set.seed(135)
prior_init <- c(0.5,0.2,0.3)
emit_init <- c(10,40,70)
zero_init <- c(0.5, 0, 0)omega <- matrix(c(0.5,0.3,0.2,0.4,0.3,0.3,0.2,0.4,0.4),3,3,byrow=TRUE)
result <- hmmsim(n=10000,M=3,prior=prior_init, tpm_parm=omega,
                emit_parm=emit_init,zeroprop=zero_init)
y <- result$series
time <- proc.time()
fit1 <- fasthmmfit(y,x=NULL,ntimes=NULL,M=3,prior_init,omega,
              emit_init,0.5, hessian=FALSE,
              method="BFGS", control=list(trace=1))
proc.time() - time#2. with covariates
priorparm <- 0
tpmparm \leq -c(-2,2)zeroindex \leq c(1,0)zeroparm \leq -c(0,-1,1)emitparm <- c(2,0.5,-0.5,3,0.3,-0.2)
workparm <- c(priorparm,tpmparm,zeroparm,emitparm)
designx <- matrix(rnorm(20000),nrow=10000,ncol=2)
x <- cbind(1,designx) #has to make the additional 1st column of 1 for intercept
result <- hmmsim2(workparm,2,10000,zeroindex,emit_x=designx,zeroinfl_x=designx)
y <- result$series
time <- proc.time()
fit2 <- fasthmmfit(y=y,x=x,ntimes=NULL,M=2,prior_init=c(0.5,0.5),
              tpm_init=matrix(c(0.9,0.1,0.1,0.9),2,2),
              zero_init=0.4,emit_init=c(7,21), hessian=FALSE,
              method="BFGS", control=list(trace=1))
proc.time() - timefit2
#3. stochastic gradient descent without covariates
#no covariates
prior_init <- c(0.5,0.2,0.3)
emit_init <- c(10,40,70)
zero_init <- c(0.5,0,0)
omega <- matrix(c(0.5,0.3,0.2,0.4,0.3,0.3,0.2,0.4,0.4),3,3,byrow=TRUE)
result <- hmmsim(n=50000,M=3,prior=prior_init, tpm_parm=omega,
                emit_parm=emit_init,zeroprop=zero_init)
```

```
y <- result$series
initparm2 <- c(-1,-0.5, -0.3,-0.3,-0.4,-0.4,0.5,0.5, 0,2,3,4)
time <- proc.time()
fitst <- fasthmmfit(y=y,x=NULL,ntimes=NULL,M=3,prior_init=c(0.4,0.3,0.3),
              tpm_init=matrix(c(0.6,0.3,0.1,0.3,0.4,0.3,0.1,0.3,0.6),3,3,byrow=TRUE),
              zero_init=0.3,emit_init=c(8,35,67),stochastic=TRUE,
              nmin=1000,nupdate=1000,power=0.6,rate=c(1,0.05))
proc.time() - time
str(fitst)
#with covariates
priorparm <- 0
tpmparm \leq -c(-2,2)zeroindex \leq c(1,0)
zeroparm <- c(0,-1,1)emitparm <- c(2,0.5,-0.5,3,0.3,-0.2)
workparm <- c(priorparm,tpmparm,zeroparm,emitparm)
designx <- matrix(rnorm(100000),nrow=50000,ncol=2)
x <- cbind(1,designx) #has to make the additional 1st column of 1 for intercept
result <- hmmsim2(workparm,2,50000,zeroindex,emit_x=designx,zeroinfl_x=designx)
y <- result$series
initparm <- c(0, -1.8,1.8, 0,-0.8,0.8, 1.8,0.6,-0.6,3.1,0.4,-0.3)
time <- proc.time()
fitst <- fasthmmfit(y=y,x=x,ntimes=NULL,M=2,prior_init=c(0.4,0.6),
              tpm_init=matrix(c(0.8,0.2,0.2,0.8),2,2,byrow=TRUE),
              zero_init=0.3,emit_init=c(10,25),stochastic=TRUE,
              nmin=1000,nupdate=1000,power=0.6,rate=c(1,0.05))
proc.time() - time
str(fitst)
```
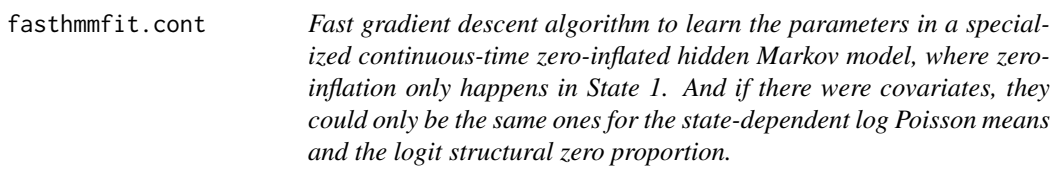

Fast gradient descent algorithm to learn the parameters in a specialized continuous-time zeroinflated hidden Markov model, where zero-inflation only happens in State 1. And if there were covariates, they could only be the same ones for the state-dependent log Poisson means and the logit structural zero proportion.

<span id="page-13-0"></span>

### fasthmmfit.cont 15

#### Usage

```
fasthmmfit.cont(y, x = NULL, M, prior_init, tpm_init, emit_init, zero_init,
 yceil = NULL, timeindex, method = "Nelder-Mead", hessian = FALSE, ...)
```
#### Arguments

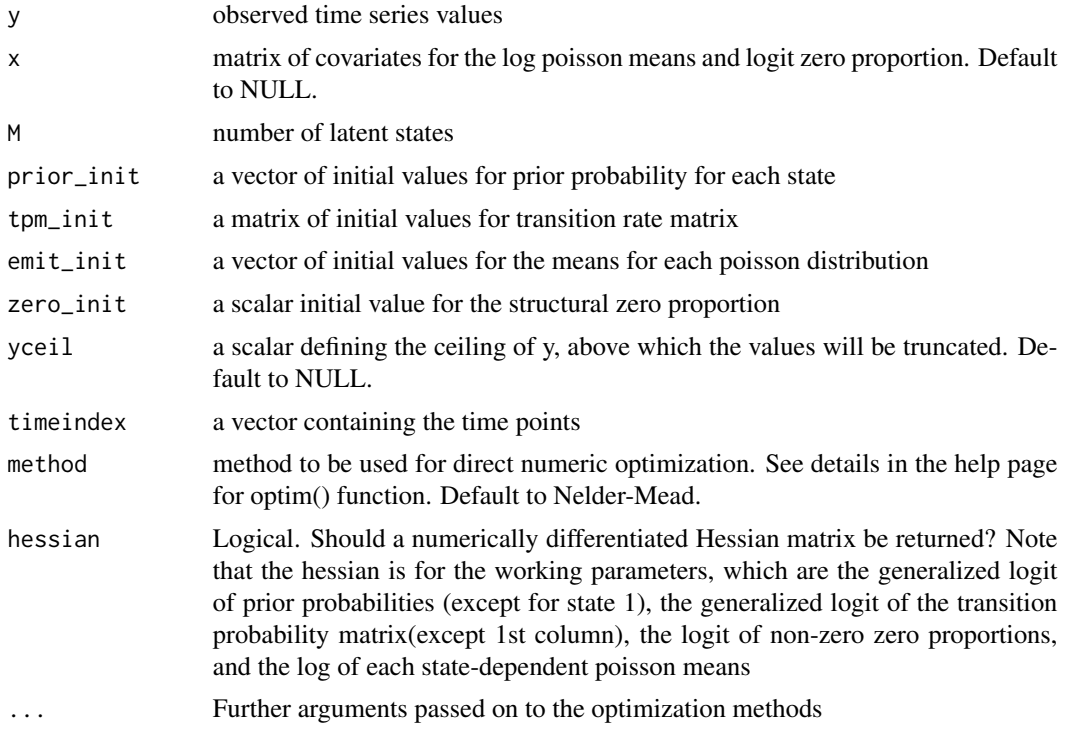

### Value

the maximum likelihood estimates of the zero-inflated hidden Markov model

#### References

Liu, Yu-Ying, et al. "Efficient learning of continuous-time hidden markov models for disease progression." Advances in neural information processing systems. 2015.

```
priorparm <- 0
tpmparm <-c(-1,-2)zeroindex \leq c(1,0)
zeroparm \leq c(0,-1,1)emitparm <- c(2,0.5,-0.5,3,0.3,-0.2)
workparm <- c(priorparm,tpmparm,zeroparm,emitparm)
timeindex <- rep(1,1000)
for(i in 2:1000) timeindex[i] <- timeindex[i-1] + sample(1:4,1)
```

```
designx <- matrix(rnorm(2000),nrow=1000,ncol=2)
result <- hmmsim2.cont(workparm,2,1000,zeroindex,emit_x=designx,
                     zeroinfl_x=designx,timeindex=timeindex)
y <- result$series
state <- result$state
fit2 <- fasthmmfit.cont(y=y,x=designx,M=2,prior_init=c(0.5,0.5),
 tpm_init=matrix(c(-0.2,0.2,0.1,-0.1),2,2,byrow=TRUE),
 zero_init=0.4,emit_init=c(7,21), timeindex=timeindex,
 hessian=FALSE, method="BFGS", control=list(trace=1))
```
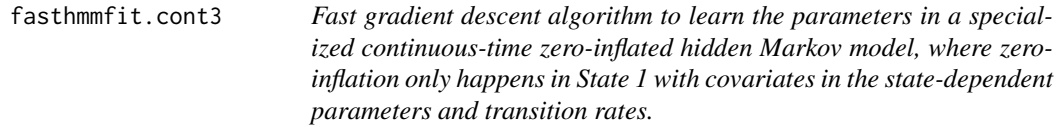

Fast gradient descent algorithm to learn the parameters in a specialized continuous-time zeroinflated hidden Markov model, where zero-inflation only happens in State 1 with covariates in the state-dependent parameters and transition rates.

#### Usage

```
fasthmmfit.cont3(y, x, M, initparm, yceil = NULL, timeindex,method = "Nelder-Mead", hessian = FALSE, ...)
```
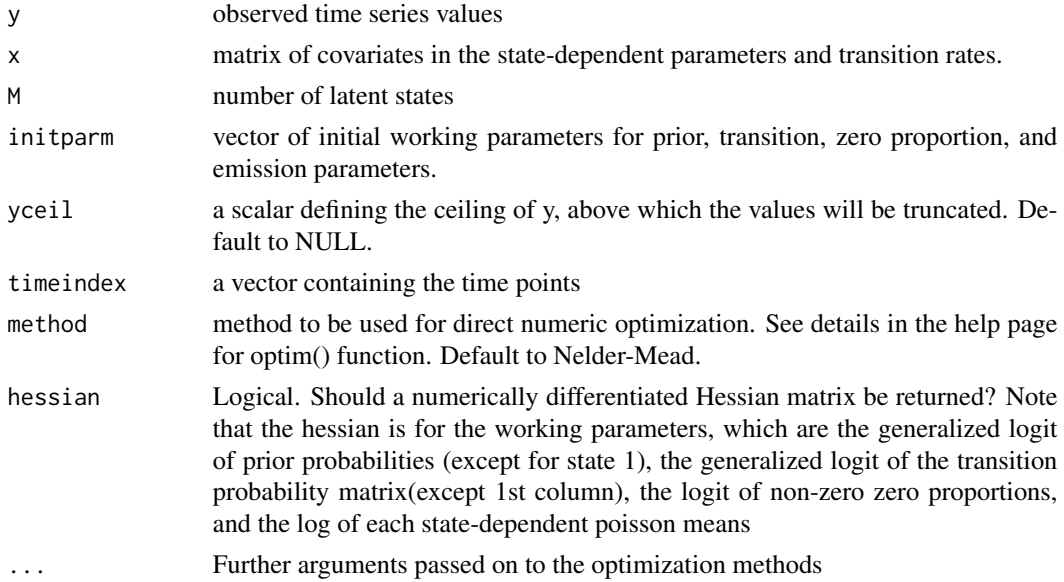

<span id="page-15-0"></span>

#### <span id="page-16-0"></span>fasthsmmfit 17

#### Value

the maximum likelihood estimates of the zero-inflated hidden Markov model

### References

Liu, Yu-Ying, et al. "Efficient learning of continuous-time hidden markov models for disease progression." Advances in neural information processing systems. 2015.

#### Examples

```
## Not run:
priorparm <- 0
tpmparm <- c(-2,0.1,-0.1,-2,-0.2,0.2)
zeroindex <-c(1,0)zeroparm <-c(0,-1,1)emitparm <- c(2,0.5,-0.5,3,0.3,-0.2)
workparm <- c(priorparm,tpmparm,zeroparm,emitparm)
timeindex \leq rep(1,1000)
for(i in 2:1000) timeindex[i] <- timeindex[i-1] + sample(1:4,1)
designx <- matrix(rnorm(2000),nrow=1000,ncol=2)
result <- hmmsim3.cont(workparm,2,1000,zeroindex,x=designx,timeindex=timeindex)
y <- result$series
state <- result$state
fit2 <- fasthmmfit.cont3(y=y,x=designx,M=2,initparm=workparm,
  timeindex=timeindex,
  hessian=FALSE, method="BFGS", control=list(trace=1))
## End(Not run)
```
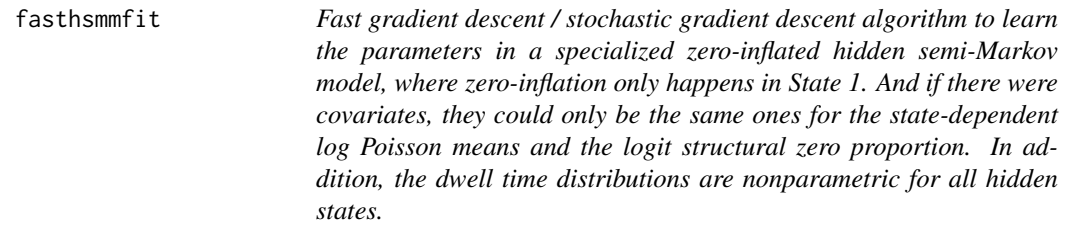

#### Description

Fast gradient descent / stochastic gradient descent algorithm to learn the parameters in a specialized zero-inflated hidden semi-Markov model, where zero-inflation only happens in State 1. And if there were covariates, they could only be the same ones for the state-dependent log Poisson means and the logit structural zero proportion. In addition, the dwell time distributions are nonparametric for all hidden states.

### Usage

```
fasthsmmit(y, x = NULL, ntimes = NULL, M, trunc, dt_init, prior_init,tpm_init, emit_init, zero_init, yceil = NULL, stochastic = FALSE,
 nmin = 1000, nupdate = 100, power = 0.7, rate = c(1, 0.05),
 method = "Nelder-Mead", hessian = FALSE, ...)
```
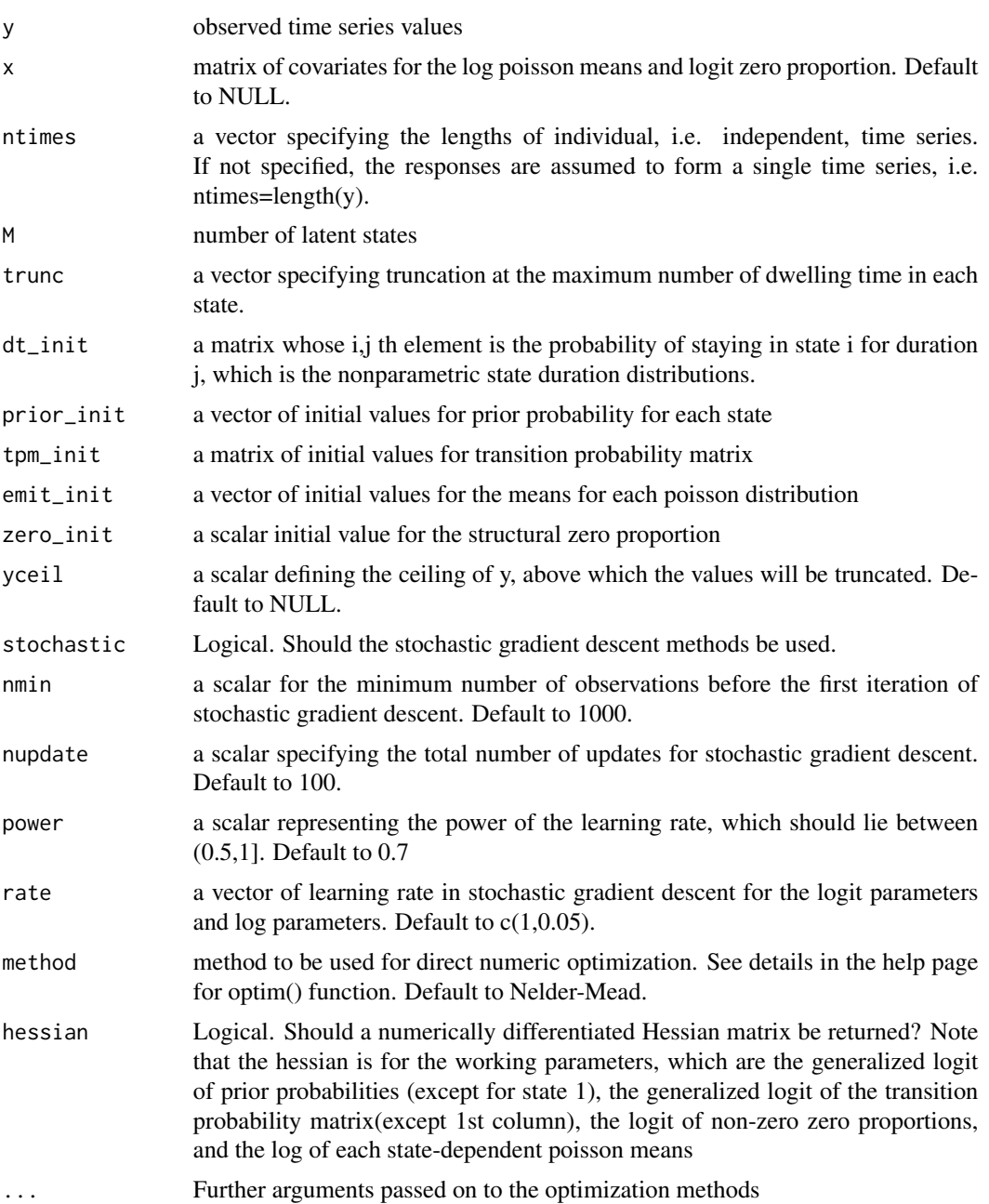

#### fasthsmmfit 19

#### Value

the maximum likelihood estimates of the zero-inflated hidden Markov model

#### **References**

Walter Zucchini, Iain L. MacDonald, Roland Langrock. Hidden Markov Models for Time Series: An Introduction Using R, Second Edition. Chapman & Hall/CRC

```
#1. no covariates
set.seed(123)
prior_init <- c(0.5,0.2,0.3)
dt_init <- matrix(c(0.4,0.3,0.2,0.1,0.5,0.2,0.2,0.1,
                   0.25,0.25,0.25,0.25),3,4,byrow=TRUE)
emit_init <- c(10,50,100)
zeroprop <-c(0.6,0,0)omega <- matrix(c(0,0.3,0.7,0.4,0,0.6,0.5,0.5,0),3,3,byrow=TRUE)
sim1 <- hsmmsim(n=1000,M=3,prior=prior_init,dt_dist="nonparametric",
               dt_parm=dt_init, tpm_parm=omega,
               emit_parm=emit_init,zeroprop=zeroprop)
str(sim1)
y <- sim1$series
fitnost \leq fasthsmmfit(y, NULL, NULL, 3, trunc=c(4, 4, 4),
           dt_init=matrix(c(0.3,0.3,0.2,0.2,
           0.4,0.2,0.2,0.2,0.25,0.25,0.25,0.25),3,4,byrow=TRUE),
           prior_init=c(0.3,0.3,0.4),
           tpm_init=matrix(c(0,0.7,0.3,0.5,0,0.5,0.3,0.7,0),3,3,byrow=TRUE),
           emit_init=c(8,40,80),zero_init=0.4,method="BFGS",control=list(trace=1))
decode1 <- hsmmviterbi(y, ntimes=NULL, 3, trunc=c(4,4,4), fitnost$prior,
                      dt_dist="nonparametric",
                      fitnost$dt, fitnost$tpm,
                      fitnost$emit, c(fitnost$zeroprop,0,0))
#2. with covariates
dtparm <- matrix(c(0.4,0.3,0.2,0.1,0.7,0.2,0.1,0,0.25,0.25,0.25,0.25),3,4,byrow=TRUE)
priorparm \leq -c(0,0)zeroindex \leq c(1, 0, 0)zeroparm \leq c(0,-1,1)emitparm <- c(2,0.5,-0.5,3,0.3,-0.2,4,0.4,-0.4)
tpmparm \leq -c(-1, 0, 1)workparm <- c(priorparm,zeroparm,emitparm,tpmparm)
trunc <-c(4,3,4)designx <- matrix(rnorm(4000),nrow=2000,ncol=2)
result <- hsmmsim2(workparm,3,2000,zeroindex,"nonparametric",
                  emit_x=designx,zeroinfl_x=designx,dt_x=dtparm)
y <- result$series
```

```
fitnost <- fasthsmmfit(y,designx,NULL,3,trunc=c(4,3,4),
           dt_init=matrix(c(0.3,0.3,0.2,0.2,0.4,0.2,0.2,0.2,
           0.25,0.25,0.25,0.25),3,4,byrow=TRUE),
           prior_init=c(0.3,0.3,0.4),
           tpm_init=matrix(c(0,0.8,0.2,0.4,0,0.6,0.2,0.8,0),3,3,byrow=TRUE),
           emit_init=c(8,40,80),zero_init=0.4,method="BFGS",control=list(trace=1))
decode2 <- hsmmviterbi2(y,NULL,3,trunc=c(4,3,4),
                       fitnost$working_parm[-(1:8)],dt_x=fitnost$dt,
                       dt_dist="nonparametric", zero_init=c(1,0,0),
                       emit_x=designx,zeroinfl_x=designx)
#3. stochastic gradient descent without covariates
prior_init <- c(0.5,0.2,0.3)
dt_init <- matrix(c(0.4,0.3,0.2,0.1,0.5,0.2,0.2,0.1,
                   0.25,0.25,0.25,0.25),3,4,byrow=TRUE)
emit_init <- c(10,50,100)
zeroprop <-c(0.6,0,0)omega <- matrix(c(0,0.3,0.7,0.4,0,0.6,0.5,0.5,0),3,3,byrow=TRUE)
sim1 <- hsmmsim(n=50000, M=3, prior=prior_init,dt_dist="nonparametric",
               dt_parm=dt_init, tpm_parm=omega,
               emit_parm=emit_init,zeroprop=zeroprop)
y <- sim1$series
fitst \leq fasthsmmfit(y, NULL, NULL, 3, trunc=c(4, 4, 4),
         dt_init=matrix(c(0.4,0.3,0.2,0.1,0.4,0.2,0.2,0.2,
         0.25,0.25,0.25,0.25),3,4,byrow=TRUE),
         prior_init=c(0.3,0.3,0.4),
         tpm_init=matrix(c(0,0.8,0.2,0.5,0,0.5,0.2,0.8,0),3,3,byrow=TRUE),
         emit_init=c(15,40,90),zero_init=0.4,stochastic=TRUE,
         nmin=500,nupdate=500,power=0.6,rate=c(0.5,0.08))
str(fitst)
#4. stochastic descent without covariates
dtparm <- matrix(c(0.4,0.3,0.2,0.1,0.7,0.2,0.1,0,
           0.25,0.25,0.25,0.25),3,4,byrow=TRUE)
priorparm <-c(0,0)zeroindex <-c(1,0,0)zeroparm <- c(0,-0.5,0.5)
emitparm <- c(2,0.1,-0.1,3,0.3,-0.2,4,0.4,-0.4)
tpmparm <- c(-1, 0, 1)workparm <- c(priorparm,zeroparm,emitparm,tpmparm)
trunc <-c(4,3,4)designx <- matrix(rnorm(100000),nrow=50000,ncol=2)
result <- hsmmsim2(workparm,3,50000,zeroindex,"nonparametric",
                  emit_x=designx,zeroinfl_x=designx,dt_x=dtparm)
y <- result$series
fitst <- fasthsmmfit(y,designx,NULL,3,trunc=c(4,3,4),
         dt_init=matrix(c(0.4,0.3,0.2,0.1,0.6,0.3,0.1,0,
```

```
0.25,0.25,0.25,0.25),3,4,byrow=TRUE),
        prior_init=c(0.3,0.3,0.4),
        tpm_init=matrix(c(0,0.8,0.2,0.5,0,0.5,0.2,0.8,0),3,3,byrow=TRUE),
        emit_init=c(15,40,90),zero_init=0.6,stochastic=TRUE,
        nmin=500,nupdate=500,power=0.6,rate=c(0.3,0.05))
str(fitst)
```
grad\_zipnegloglik\_cov\_cont

*gradient for negative log likelihood function in zero-inflated Poisson hidden Markov model with covariates, where zero-inflation only happens in state 1*

### Description

gradient for negative log likelihood function in zero-inflated Poisson hidden Markov model with covariates, where zero-inflation only happens in state 1

#### Usage

grad\_zipnegloglik\_cov\_cont(parm, y, covariates, M, ntimes, timeindex, udiff)

#### Arguments

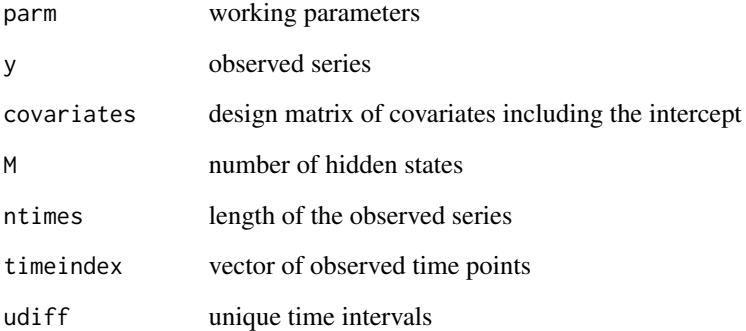

#### Value

gradient for negative log likelihood

<span id="page-21-0"></span>grad\_zipnegloglik\_nocov\_cont

*gradient for negative log likelihood function from zero-inflated Poisson hidden Markov model without covariates, where zero-inflation only happens in state 1*

#### Description

gradient for negative log likelihood function from zero-inflated Poisson hidden Markov model without covariates, where zero-inflation only happens in state 1

#### Usage

```
grad_zipnegloglik_nocov_cont(parm, M, y, ntimes, timeindex, udiff)
```
### Arguments

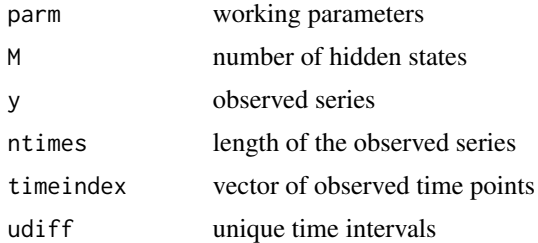

#### Value

gradient for negative log likelihood

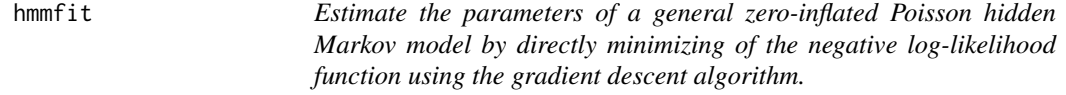

#### Description

Estimate the parameters of a general zero-inflated Poisson hidden Markov model by directly minimizing of the negative log-likelihood function using the gradient descent algorithm.

#### Usage

```
hmmfit(y, ntimes = NULL, M, prior_init, tpm_init, emit_init, zero_init,
 prior_x = NULL, tpm_x = NULL, emit_x = NULL, zeroinfl_x = NULL,
 method = "Nelder-Mead", hessian = FALSE, ...)
```
#### hmmfit 23

### Arguments

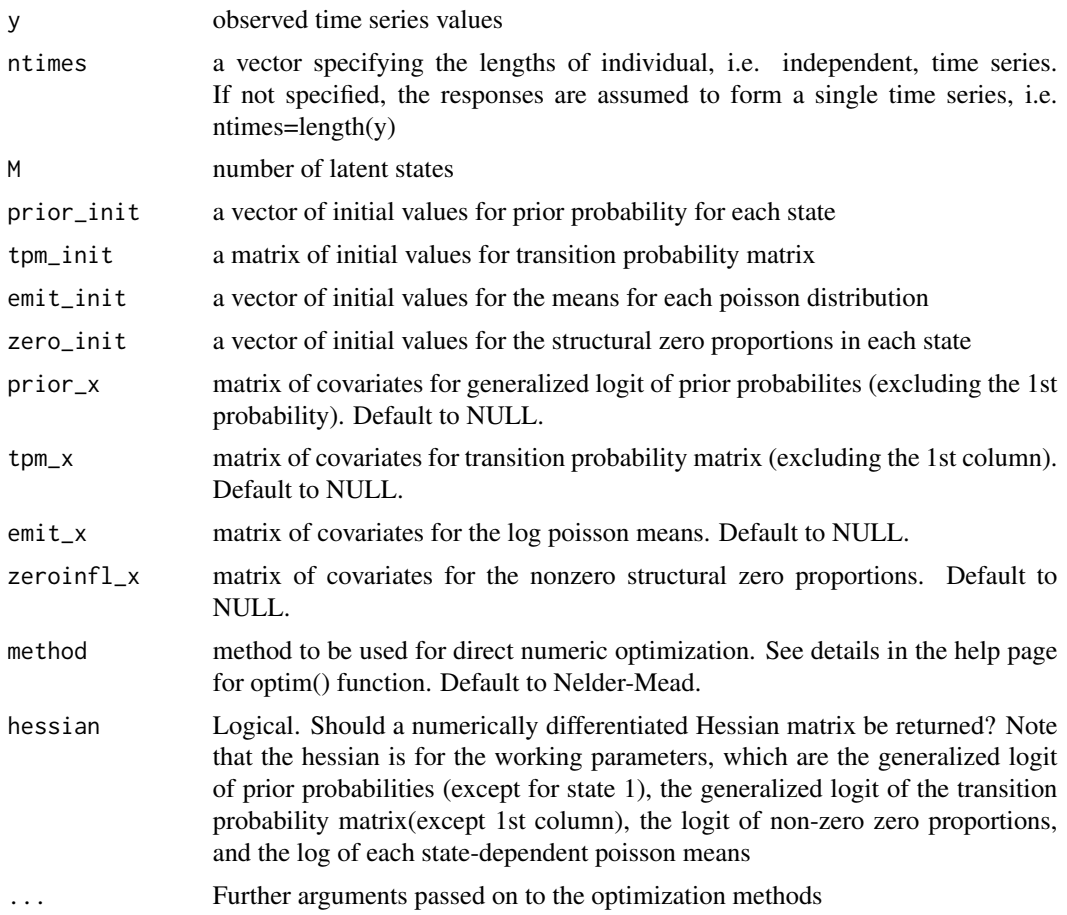

### Value

the maximum likelihood estimates of the zero-inflated hidden Markov model

#### References

Walter Zucchini, Iain L. MacDonald, Roland Langrock. Hidden Markov Models for Time Series: An Introduction Using R, Second Edition. Chapman & Hall/CRC

```
prior_init <- c(0.5,0.2,0.3)
emit_init <- c(10,40,70)
zero_init <- c(0.5,0,0)
omega <- matrix(c(0.5,0.3,0.2,0.4,0.3,0.3,0.2,0.4,0.4),3,3,byrow=TRUE)
result <- hmmsim(n=1000,M=3,prior=prior_init, tpm_parm=omega,
        emit_parm=emit_init,zeroprop=zero_init)
y <- result$series
fit <- hmmfit(y=y,M=3,prior_init=prior_init,tpm_init=omega,
```

```
emit_init=emit_init,zero_init=zero_init,
     method="Nelder-Mead",hessian=TRUE,control=list(maxit=500,trace=1))
str(fit)
#variances for the 12 working parameters, which are the logit of prior probabilities
#for state 2 and state 3, the generalized logit of the transition probability matrix
#(tpm[1,2],tpm[1,3],tpm[2,2],tpm[2,3],tpm[3,2],tpm[3,3]), the logit of structural zero
#proportions for state 1, and log of poisson means for state 1, 2, and 3
#logit of non-zero zero proportions, and the log of poisson means
variance <- diag(solve(fit$obsinfo))
#with covariates
data(CAT)
y <- CAT$activity
x <- data.matrix(CAT$night)
prior_init <- c(0.5,0.2,0.3)
emit_init <- c(10,50,100)
zero\_init \leq c(0.5, 0, 0)omega <- matrix(c(0.5,0.3,0.2,0.4,0.3,0.3,0.2,0.4,0.4),3,3,byrow=TRUE)
fit2 \leq hmmfit(y, rep(1440, 3), 3, prior_init, omega,
     emit_init,zero_init, emit_x=x,zeroinfl_x=x,hessian=FALSE,
     method="Nelder-Mead", control=list(maxit=500,trace=1))
fit2
## Not run:
#two zero-inflated poissons
prior\_init \leq c(0.5, 0.5)emit_init <- c(10,50)
zero_init <- c(0.6,0.3)
omega <- matrix(c(0.9,0.1,0.2,0.8),2,2,byrow=TRUE)
result <- hmmsim(n=1000,M=2,prior=prior_init, tpm_parm=omega,
         emit_parm=emit_init,zeroprop=zero_init)
y <- result$series
fit <- hmmfit(y=y,M=2,prior_init=prior_init,tpm_init=omega,
     emit_init=emit_init,zero_init=zero_init,
     method="Nelder-Mead",hessian=FALSE,control=list(maxit=500,trace=1))
str(fit)
#four regular poissons
prior_init <- c(0.4,0.2,0.2,0.2)
emit_init <- c(10,40,70,100)
zero_init <- c(0,0,0,0)
omega <- matrix(c(0.3,0.3,0.2,0.2,0.4,0.2,0.3,0.1,
                  0.2,0.2,0.3,0.3,0.1,0.2,0.3,0.4),4,4,byrow=TRUE)
result <- hmmsim(n=1000,M=4,prior=prior_init, tpm_parm=omega,
         emit_parm=emit_init,zeroprop=zero_init)
y <- result$series
fit <- hmmfit(y=y,M=4,prior_init=prior_init,tpm_init=omega,
     emit_init=emit_init,zero_init=zero_init,
     method="Nelder-Mead",hessian=FALSE,control=list(maxit=500,trace=1))
str(fit)
```
## End(Not run)

<span id="page-24-0"></span>hmmsim *Simulate a hidden Markov series and its underlying states with zeroinflated emission distributions*

#### Description

Simulate a hidden Markov series and its underlying states with zero-inflated emission distributions

### Usage

hmmsim(n, M, prior, tpm\_parm, emit\_parm, zeroprop)

#### Arguments

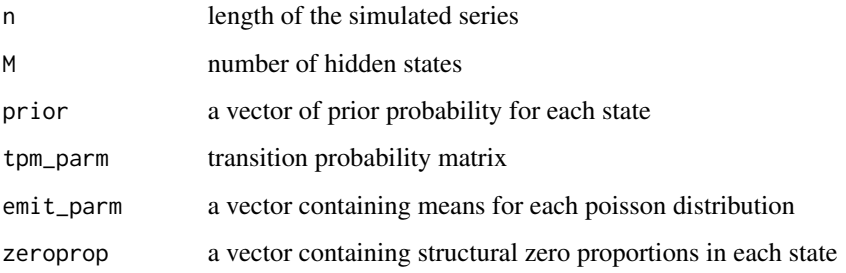

#### Value

simulated series and corresponding states

### References

Walter Zucchini, Iain L. MacDonald, Roland Langrock. Hidden Markov Models for Time Series: An Introduction Using R, Second Edition. Chapman & Hall/CRC

```
prior_init <- c(0.5,0.2,0.3)
emit_init <- c(10,50,100)
zeroprop <-c(0.5,0,0)omega <- matrix(c(0.5,0.3,0.2,0.4,0.3,0.3,0.2,0.4,0.4),3,3,byrow=TRUE)
result <- hmmsim(n=1000,M=3,prior=prior_init, tpm_parm=omega,
         emit_parm=emit_init,zeroprop=zeroprop)
str(result)
```
<span id="page-25-0"></span>

Simulate a hidden Markov series and its underlying states with zero-inflated emission distributions

### Usage

```
hmmsim.cont(n, M, prior, tpm_parm, emit_parm, zeroprop, timeindex)
```
### Arguments

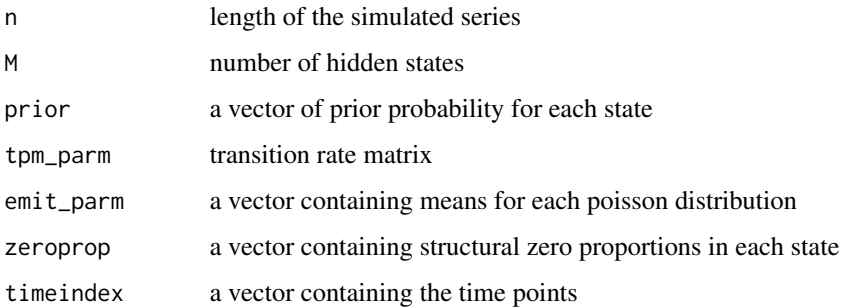

#### Value

simulated series and corresponding states

#### References

Walter Zucchini, Iain L. MacDonald, Roland Langrock. Hidden Markov Models for Time Series: An Introduction Using R, Second Edition. Chapman & Hall/CRC

```
prior_init <- c(0.5,0.2,0.3)
emit_init <- c(10,40,70)
zero_init <- c(0.5,0,0)
omega <- matrix(c(-0.3,0.2,0.1,0.1,-0.2,0.1,0.2,0.2,-0.4),3,3,byrow=TRUE)
timeindex \leq rep(1,1000)
for(i in 2:1000) timeindex[i] <- timeindex[i-1] + sample(1:3,1)
result <- hmmsim.cont(n=1000,M=3,prior=prior_init, tpm_parm=omega,
          emit_parm=emit_init,zeroprop=zero_init,timeindex=timeindex)
```
<span id="page-26-0"></span>

Simulate a hidden Markov series and its underlying states with covariates

#### Usage

```
hmmsim2(workparm, M, n, zeroindex, prior_x = NULL, tpm_x = NULL,
 emit_x = NULL, zeroinfl_x = NULL)
```
### Arguments

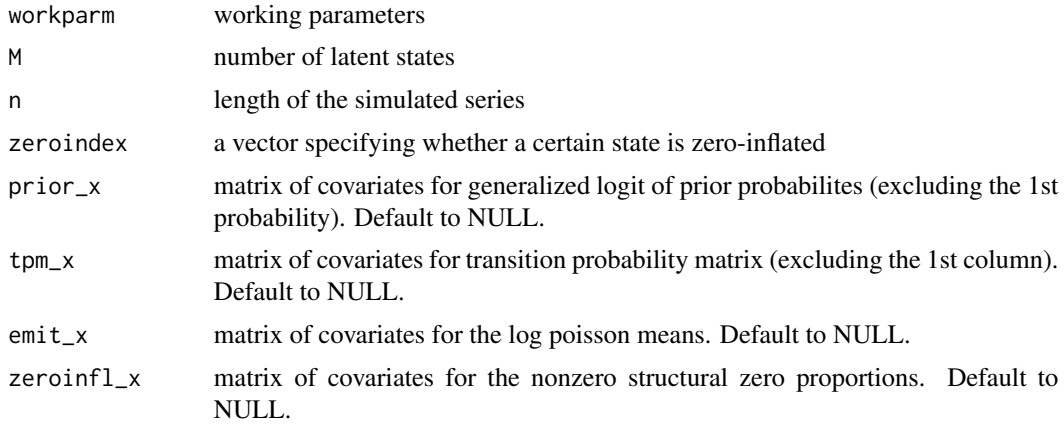

### Value

a matrix with 1st column of simulated series and 2nd column of corresponding states

#### References

Walter Zucchini, Iain L. MacDonald, Roland Langrock. Hidden Markov Models for Time Series: An Introduction Using R, Second Edition. Chapman & Hall/CRC

```
## Not run:
priorparm <- 0
tpmparm <- c(0,-0.5,0.5,0,-0.2,0.8)
zeroindex \leq c(1,0)zeroparm \leq c(0,-1,1)emitparm <- c(2,0.5,-0.5,3,0.3,-0.2)
workparm <- c(priorparm,tpmparm,zeroparm,emitparm)
```

```
designx <- matrix(rnorm(2000),nrow=1000,ncol=2)
result <- hmmsim2(workparm,2,1000,zeroindex,tpm_x=designx,
      emit_x=designx,zeroinfl_x=designx)
y <- result$series
prior\_init \leq c(0.5, 0.5)emit_init <- c(10,30)
zero_init <- c(0.6,0)
omega <- matrix(c(0.9,0.1,0.2,0.8),2,2,byrow=TRUE)
fit <- hmmfit(y,NULL,2,prior_init,omega,
     emit_init,zero_init, emit_x=designx,zeroinfl_x=designx,
     tpm_x=designx,hessian=FALSE,
     method="Nelder-Mead", control=list(maxit=2000,trace=1))
decode <- hmmviterbi2(y,NULL,2,fit$working_parameters,zero_init=c(1,0),
            emit_x=designx,zeroinfl_x=designx, tpm_x=designx,
            plot=TRUE, xlab="time", ylab="count",
            xlim=c(0,360),ylim=c(0,200))
sum(decode!=result$state)
## End(Not run)
```
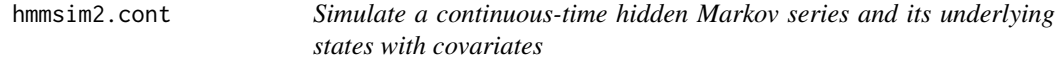

Simulate a continuous-time hidden Markov series and its underlying states with covariates

#### Usage

```
hmmsim2.cont(workparm, M, n, zeroindex, emit_x = NULL, zeroinfl_x = NULL,
  timeindex)
```
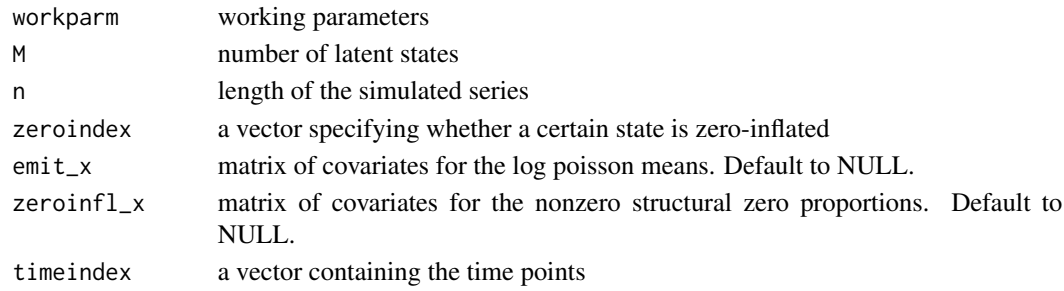

<span id="page-27-0"></span>

#### <span id="page-28-0"></span>hmmsim3.cont 29

### Value

simulated series and corresponding states

#### References

Walter Zucchini, Iain L. MacDonald, Roland Langrock. Hidden Markov Models for Time Series: An Introduction Using R, Second Edition. Chapman & Hall/CRC

#### Examples

```
priorparm <- 0
tpmparm \leq -c(-1,-2)zeroindex <-c(1,0)zeroparm \leq c(0,-1,1)emitparm <- c(2,0.5,-0.5,3,0.3,-0.2)
workparm <- c(priorparm,tpmparm,zeroparm,emitparm)
timeindex <- rep(1,1000)
for(i in 2:1000) timeindex[i] <- timeindex[i-1] + sample(1:4,1)
designx <- matrix(rnorm(2000),nrow=1000,ncol=2)
result <- hmmsim2.cont(workparm,2,1000,zeroindex,emit_x=designx,
                      zeroinfl_x=designx,timeindex=timeindex)
y <- result$series
state <- result$state
```
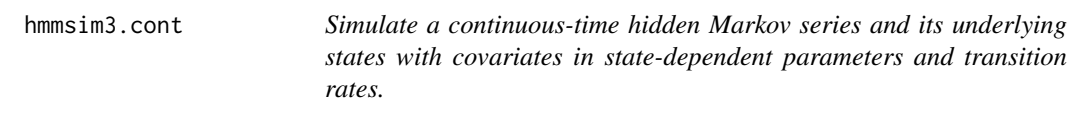

### Description

Simulate a continuous-time hidden Markov series and its underlying states with covariates in statedependent parameters and transition rates.

### Usage

```
hmmsim3.cont(workparm, M, n, zeroindex, x, timeindex)
```
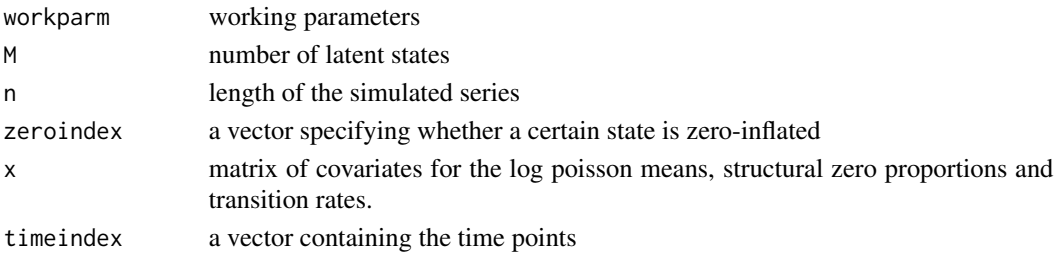

simulated series and corresponding states

#### References

Walter Zucchini, Iain L. MacDonald, Roland Langrock. Hidden Markov Models for Time Series: An Introduction Using R, Second Edition. Chapman & Hall/CRC

#### Examples

```
priorparm <- 0
tpmparm <- c(-2,0.1,-0.1,-2,0.2,-0.2)
zeroindex <-c(1,0)zeroparm <- c(0,-1,1)
emitparm <- c(2,0.5,-0.5,3,0.3,-0.2)
workparm <- c(priorparm,tpmparm,zeroparm,emitparm)
timeindex <- rep(1,1000)
for(i in 2:1000) timeindex[i] <- timeindex[i-1] + sample(1:4,1)
designx <- matrix(rnorm(2000),nrow=1000,ncol=2)
result <- hmmsim3.cont(workparm,2,1000,zeroindex,x=designx,timeindex=timeindex)
y <- result$series
state <- result$state
```
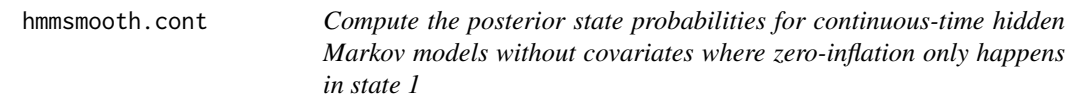

#### Description

Compute the posterior state probabilities for continuous-time hidden Markov models without covariates where zero-inflation only happens in state 1

#### Usage

```
hmmsmooth.cont(y, M, prior_init, tpm_init, emit_init, zero_init, timeindex)
```
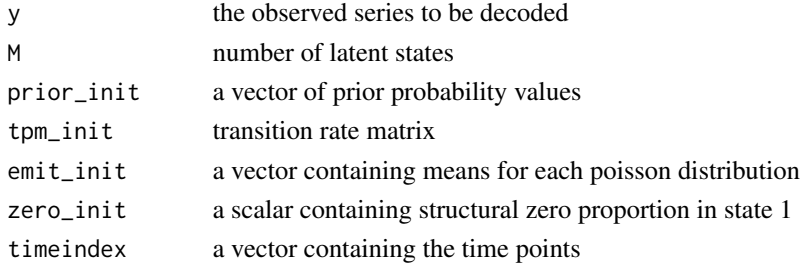

<span id="page-29-0"></span>

```
hmmsmooth.cont2 31
```
posterior state probabilities

#### References

Walter Zucchini, Iain L. MacDonald, Roland Langrock. Hidden Markov Models for Time Series: An Introduction Using R, Second Edition. Chapman & Hall/CRC

#### Examples

```
prior_init <- c(0.5,0.2,0.3)
emit_init <- c(10,40,70)
zero_init <- c(0.5, 0, 0)omega <- matrix(c(-0.3,0.2,0.1,0.1,-0.2,0.1,0.2,0.2,-0.4),3,3,byrow=TRUE)
timeindex \leq rep(1,1000)
for(i in 2:1000) timeindex[i] <- timeindex[i-1] + sample(1:3,1)
result <- hmmsim.cont(n=1000,M=3,prior=prior_init, tpm_parm=omega,
          emit_parm=emit_init,zeroprop=zero_init,timeindex=timeindex)
y <- result$series
fit2 <- fasthmmfit.cont(y,x=NULL,M=3,prior_init,omega,
                        emit_init,0.5,timeindex=timeindex,hessian=FALSE,
                        method="BFGS", control=list(maxit=500,trace=1))
post <- hmmsmooth.cont(y,3,fit2$prior,fit2$tpm,fit2$emit,
           fit2$zeroprop,timeindex=timeindex)
```
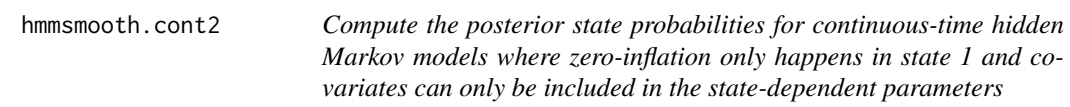

#### Description

Compute the posterior state probabilities for continuous-time hidden Markov models where zeroinflation only happens in state 1 and covariates can only be included in the state-dependent parameters

#### Usage

```
hmmsmooth.cont2(y, x, M, prior, tpm, zeroparm, emitparm, timeindex)
```
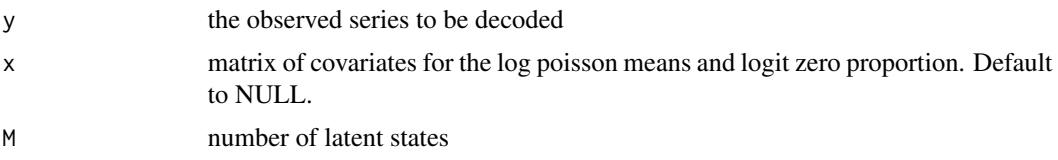

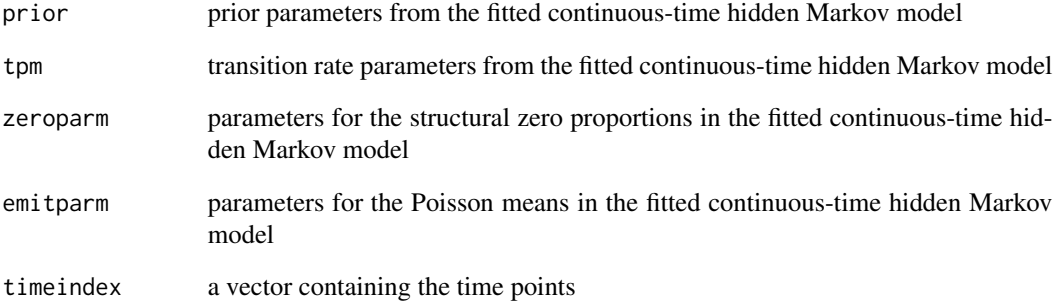

posterior state probabilities

### References

Walter Zucchini, Iain L. MacDonald, Roland Langrock. Hidden Markov Models for Time Series: An Introduction Using R, Second Edition. Chapman & Hall/CRC

```
set.seed(2910)
priorparm <- 0
tpmparm <-c(-1,-2)zeroindex \leq c(1,0)
zeroparm \leq c(0,-1,1)emitparm <- c(4,0.2,-0.2,5,0.1,-0.1)
workparm <- c(priorparm,tpmparm,zeroparm,emitparm)
timeindex <- rep(1,1000)
for(i in 2:1000) timeindex[i] <- timeindex[i-1] + sample(1:4,1)
designx <- matrix(rnorm(2000),nrow=1000,ncol=2)
result <- hmmsim2.cont(workparm,2,1000,zeroindex,emit_x=designx,
                      zeroinfl_x=designx,timeindex=timeindex)
y <- result$series
state <- result$state
fit2 <- fasthmmfit.cont(y=y,x=designx,M=2,prior_init=c(0.5,0.5),
  tpm_init=matrix(c(-0.2,0.2,0.1,-0.1),2,2,byrow=TRUE),
  zero_init=0.4,emit_init=c(50,150), timeindex=timeindex,
  hessian=FALSE, method="BFGS", control=list(trace=1))
post <- hmmsmooth.cont2(y,designx,2,fit2$prior,fit2$tpm,fit2$zeroparm,
       fit2$emitparm,timeindex)
```
<span id="page-32-0"></span>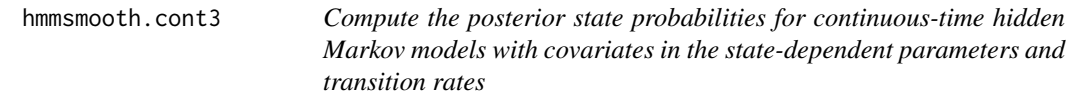

Compute the posterior state probabilities for continuous-time hidden Markov models with covariates in the state-dependent parameters and transition rates

#### Usage

hmmsmooth.cont3(y, x, M, prior, tpmparm, zeroparm, emitparm, timeindex)

#### Arguments

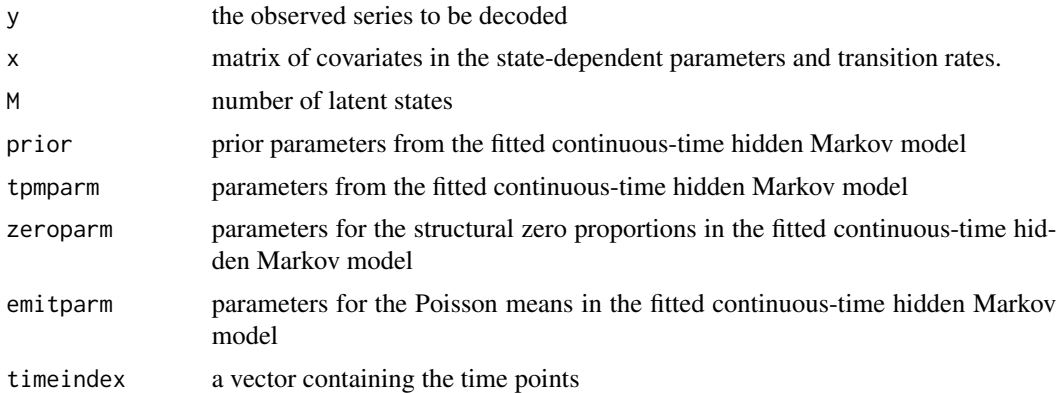

### Value

posterior state probabilities

#### References

Walter Zucchini, Iain L. MacDonald, Roland Langrock. Hidden Markov Models for Time Series: An Introduction Using R, Second Edition. Chapman & Hall/CRC

```
## Not run:
set.seed(2910)
priorparm <- 0
tpmparm <- c(-2,0.1,-0.1,-2,-0.2,0.2)
zeroindex \leq c(1,0)
zeroparm <- c(0,-1,1)emitparm <- c(2,0.5,-0.5,3,0.3,-0.2)
workparm <- c(priorparm,tpmparm,zeroparm,emitparm)
```
#### 34 hmmviterbi

```
timeindex <- rep(1,1000)
for(i in 2:1000) timeindex[i] <- timeindex[i-1] + sample(1:4,1)
designx <- matrix(rnorm(2000),nrow=1000,ncol=2)
result <- hmmsim3.cont(workparm,2,1000,zeroindex,x=designx,timeindex=timeindex)
y <- result$series
state <- result$state
fit2 <- fasthmmfit.cont3(y=y,x=designx,M=2,
  initparm=workparm, timeindex=timeindex,
  hessian=FALSE, method="CG", control=list(trace=1))
post <- hmmsmooth.cont3(y,designx,2,fit2$prior,fit2$tpm,fit2$zeroparm,
       fit2$emitparm,timeindex)
## End(Not run)
```
hmmviterbi *Viterbi algorithm to decode the latent states for hidden Markov models*

### Description

Viterbi algorithm to decode the latent states for hidden Markov models

#### Usage

```
hmmviterbi(y, ntimes = NULL, M, prior_init, tpm_init, emit_init, zero_init,
 plot = FALSE, xlim = NULL, ylim = NULL, ...)
```
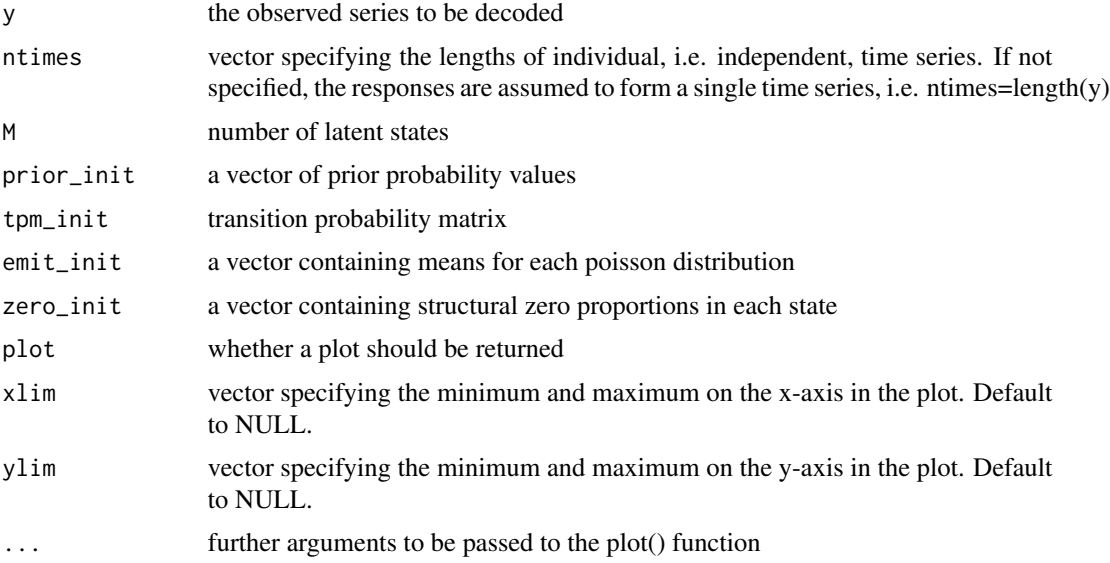

<span id="page-33-0"></span>

### <span id="page-34-0"></span>hmmviterbi.cont 35

### Value

the decoded series of latent states

### References

Walter Zucchini, Iain L. MacDonald, Roland Langrock. Hidden Markov Models for Time Series: An Introduction Using R, Second Edition. Chapman & Hall/CRC

#### Examples

```
prior_init <- c(0.5,0.2,0.3)
emit_init <- c(10,40,70)
zero_init <- c(0.5,0,0)
omega <- matrix(c(0.5,0.3,0.2,0.4,0.3,0.3,0.2,0.4,0.4),3,3,byrow=TRUE)
result <- hmmsim(n=1000,M=3,prior=prior_init, tpm_parm=omega,
         emit_parm=emit_init,zeroprop=zero_init)
y <- result$series
state <- result$state
fit <- hmmfit(y=y,M=3,prior_init=prior_init,tpm_init=omega,
     emit_init=emit_init,zero_init=zero_init,
     method="Nelder-Mead",hessian=FALSE,control=list(maxit=500,trace=1))
decode <- hmmviterbi(y,NULL,3,fit$prior,fit$tpm,fit$emit_parm,fit$zeroprop,
                      plot=TRUE,xlab="Time",ylab="Count")
#check the missclassification rate
sum(decode!=state)/length(state)
## Not run:
decode <- hmmviterbi(y,NULL,3,fit$prior,fit$tpm,fit$emit_parm,fit$zeroprop,
                      plot=TRUE,xlim=c(0,100),ylim=c(0,100),
                      xlab="Time",ylab="Count")
## End(Not run)
```
hmmviterbi.cont *Viterbi algorithm to decode the latent states for continuous-time hidden Markov models without covariates*

#### Description

Viterbi algorithm to decode the latent states for continuous-time hidden Markov models without covariates

#### Usage

```
hmmviterbi.cont(y, M, prior_init, tpm_init, emit_init, zero_init, timeindex,
 plot = FALSE, xlim = NULL, ylim = NULL, ...)
```
### **Arguments**

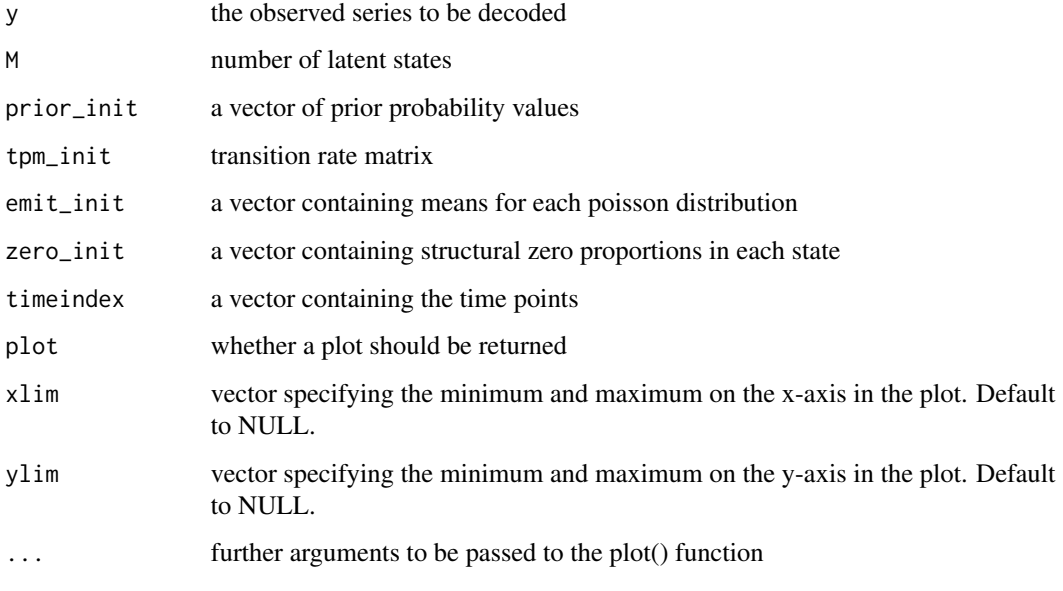

### Value

the decoded series of latent states

#### References

Walter Zucchini, Iain L. MacDonald, Roland Langrock. Hidden Markov Models for Time Series: An Introduction Using R, Second Edition. Chapman & Hall/CRC

```
prior_init <- c(0.5,0.2,0.3)
emit_init <- c(10,40,70)
zero_init <- c(0.5,0,0)
omega <- matrix(c(-0.3,0.2,0.1,0.1,-0.2,0.1,0.2,0.2,-0.4),3,3,byrow=TRUE)
timeindex \leq rep(1,1000)
for(i in 2:1000) timeindex[i] <- timeindex[i-1] + sample(1:3,1)
result <- hmmsim.cont(n=1000,M=3,prior=prior_init, tpm_parm=omega,
          emit_parm=emit_init,zeroprop=zero_init,timeindex=timeindex)
y <- result$series
fit2 <- fasthmmfit.cont(y,x=NULL,M=3,prior_init,omega,
                        emit_init,0.5,timeindex=timeindex,hessian=FALSE,
                        method="BFGS", control=list(maxit=500,trace=1))
decode2 <- hmmviterbi.cont(y,3,fit2$prior,fit2$tpm,fit2$emit,
           c(fit2$zeroprop,0,0),timeindex=timeindex)
```
<span id="page-36-0"></span>hmmviterbi2 *Viterbi algorithm to decode the latent states in hidden Markov models with covariate values*

### Description

Viterbi algorithm to decode the latent states in hidden Markov models with covariate values

### Usage

```
hmmviterbi2(y, ntimes = NULL, M, workparm, zero_init, prior_x = NULL,
  tpm_x = NULL, emit_x = NULL, zeroinfl_x = NULL, plot = FALSE,
 xlim = NULL, ylim = NULL, ...
```
### Arguments

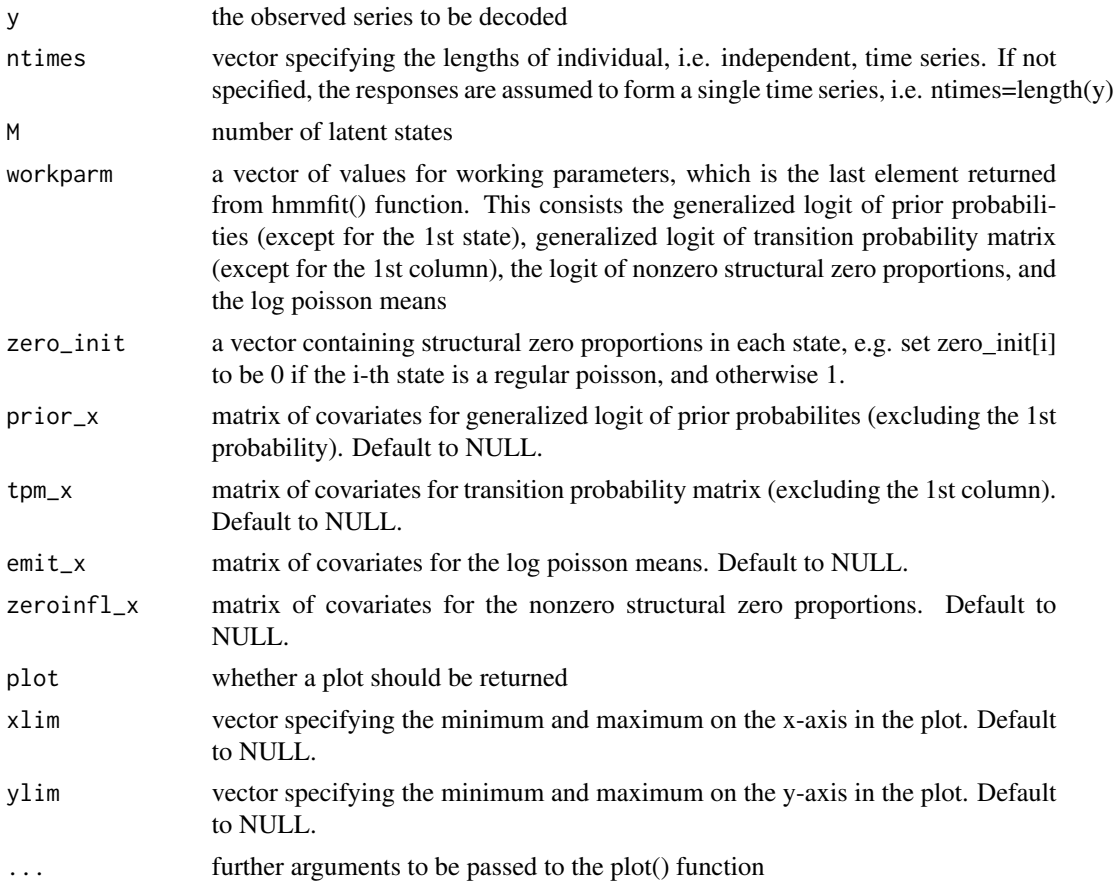

#### Value

decoded series of latent states

#### <span id="page-37-0"></span>References

Walter Zucchini, Iain L. MacDonald, Roland Langrock. Hidden Markov Models for Time Series: An Introduction Using R, Second Edition. Chapman & Hall/CRC

#### Examples

```
data(CAT)
y <- CAT$activity
x <- data.matrix(CAT$night)
prior_init <- c(0.5,0.2,0.3)
emit_init <- c(10,50,100)
zero_init <- c(0.5,0,0)
omega <- matrix(c(0.5,0.3,0.2,0.4,0.3,0.3,0.2,0.4,0.4),3,3,byrow=TRUE)
fit2 <- hmmfit(y,rep(1440,3),3,prior_init,omega,
     emit_init,zero_init, emit_x=x,zeroinfl_x=x,hessian=FALSE,
     method="Nelder-Mead", control=list(maxit=500,trace=1))
decode <- hmmviterbi2(y,rep(1440,3),3,fit2$working_parameters,zero_init=c(1,0,0),
            emit_x=x,zeroinfl_x=x, plot=TRUE, xlab="time", ylab="count",
            xlim=c(0,360),ylim=c(0,200))
```
hmmviterbi2.cont *Viterbi algorithm to decode the latent states in continuous-time hidden Markov models with covariates*

#### Description

Viterbi algorithm to decode the latent states in continuous-time hidden Markov models with covariates

#### Usage

```
hmmviterbi2.cont(y, M, workparm, zero_init, emit_x = NULL,
 zeroinfl_x = NULL, timeindex, plot = FALSE, xlim = NULL, ylim = NULL,
  ...)
```
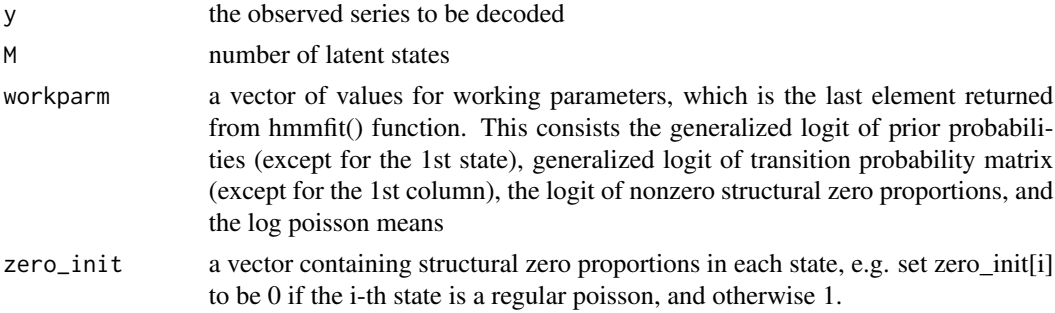

#### hmmviterbi2.cont 39

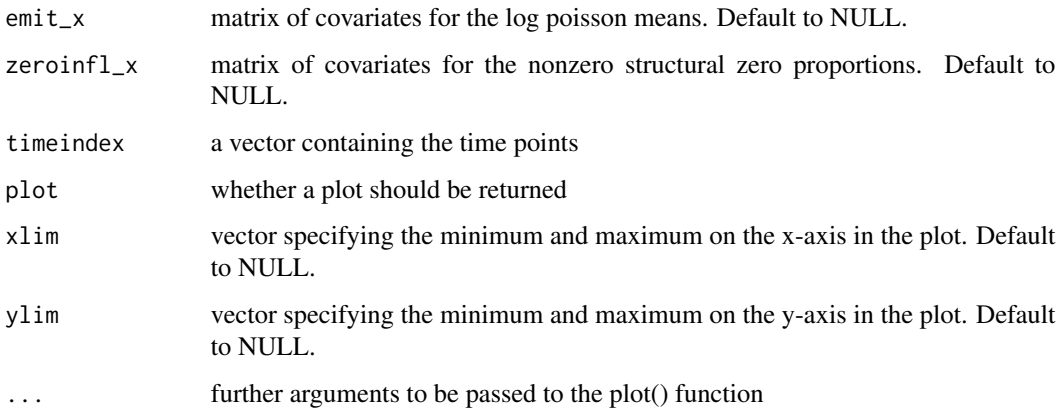

#### Value

decoded series of latent states

#### References

Walter Zucchini, Iain L. MacDonald, Roland Langrock. Hidden Markov Models for Time Series: An Introduction Using R, Second Edition. Chapman & Hall/CRC

```
priorparm <- 0
tpmparm <-c(-1,-2)zeroindex \leq c(1,0)
zeroparm \leq -c(0,-1,1)emitparm <- c(2,0.5,-0.5,3,0.3,-0.2)
workparm <- c(priorparm,tpmparm,zeroparm,emitparm)
timeindex <- rep(1,1000)
for(i in 2:1000) timeindex[i] <- timeindex[i-1] + sample(1:4,1)
designx <- matrix(rnorm(2000),nrow=1000,ncol=2)
x <- cbind(1,designx) #has to make the additional 1st column of 1 for intercept
result <- hmmsim2.cont(workparm,2,1000,zeroindex,emit_x=designx,
                      zeroinfl_x=designx,timeindex=timeindex)
y <- result$series
state <- result$state
fit2 <- fasthmmfit.cont(y=y,x=designx,M=2,prior_init=c(0.5,0.5),
 tpm_init=matrix(c(-0.2,0.2,0.1,-0.1),2,2,byrow=TRUE),
 zero_init=0.4,emit_init=c(7,21), timeindex=timeindex,
 hessian=FALSE, method="BFGS", control=list(trace=1))
decode2 <- hmmviterbi2.cont(y,2,fit2$working_parm,c(1,0),
 emit_x=designx, zeroinfl_x=designx,
 timeindex=timeindex,plot=FALSE)
```
<span id="page-39-0"></span>40 hsmmfit and the set of the set of the set of the set of the set of the set of the set of the set of the set of the set of the set of the set of the set of the set of the set of the set of the set of the set of the set o

hsmmfit *Estimate the parameters of a general zero-inflated Poisson hidden semi-Markov model by directly minimizing of the negative loglikelihood function using the gradient descent algorithm.*

### Description

Estimate the parameters of a general zero-inflated Poisson hidden semi-Markov model by directly minimizing of the negative log-likelihood function using the gradient descent algorithm.

### Usage

```
hsmmfit(y, ntimes = NULL, M, trunc, prior_init, dt_dist, dt_init, tpm_init,
 emit_init, zero_init, prior_x = NULL, dt_x = NULL, tpm_x = NULL,
  emit_x = NULL, zeroinfl_x = NULL, method = "Nelder-Mead",hessian = FALSE, ...)
```
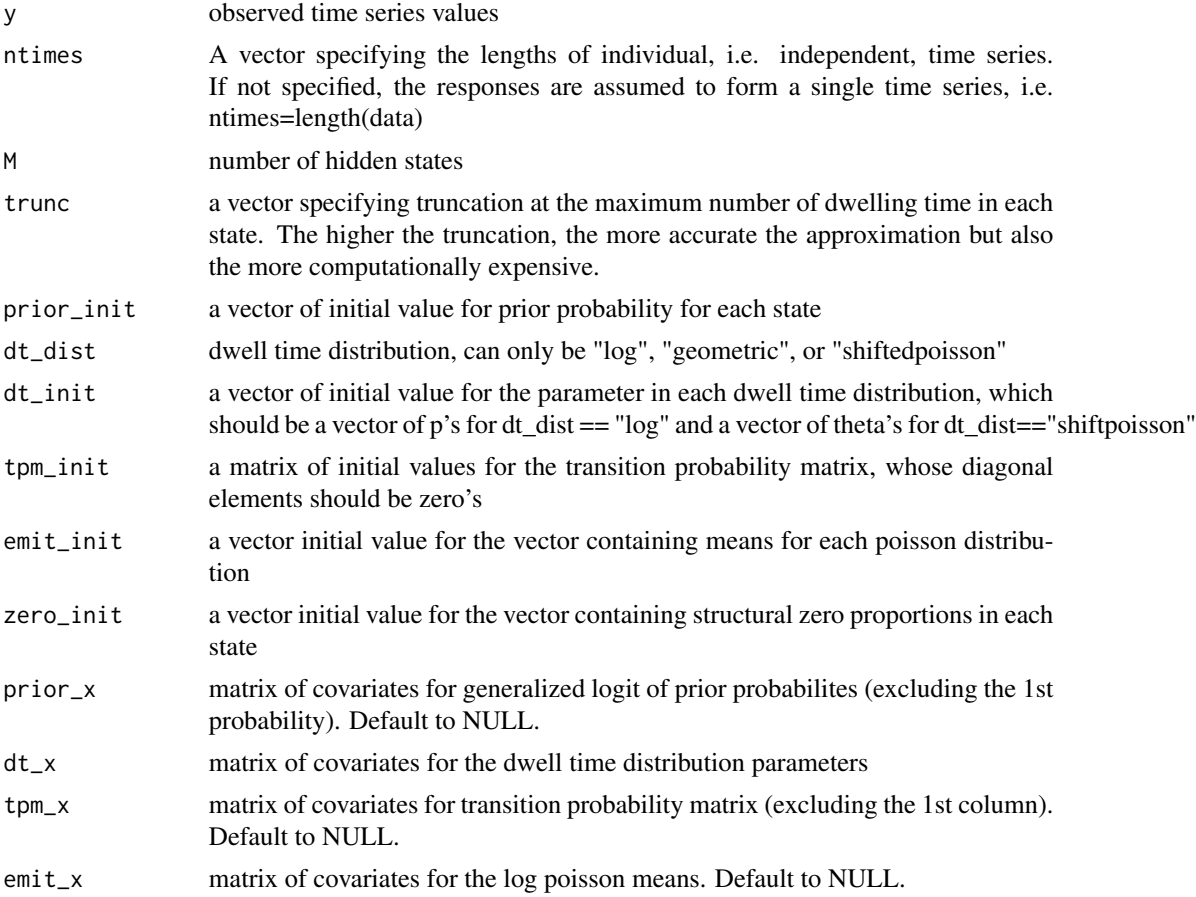

#### hsmmfit 41

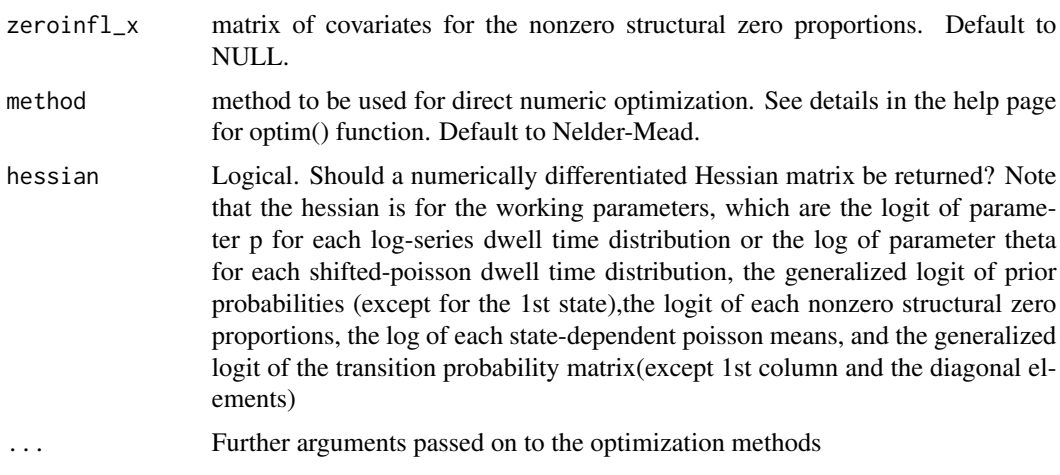

#### Value

simulated series and corresponding states

emit\_init <- c(10,30,70,130)

#### References

Walter Zucchini, Iain L. MacDonald, Roland Langrock. Hidden Markov Models for Time Series: An Introduction Using R, Second Edition. Chapman & Hall/CRC

```
#2 zero-inflated poissons
prior_init <- c(0.5,0.5)
emit_init <- c(10,30)
dt\_init <- c(10,6)trunc <-c(20,10)zeroprop <-c(0.5, 0.3)omega <- matrix(c(0,1,1,0),2,2,byrow=TRUE)
sim2 <- hsmmsim(n=1000,M=2,prior=prior_init,dt_dist="shiftpoisson",
         dt_parm=dt_init, tpm_parm=omega,
         emit_parm=emit_init,zeroprop=zeroprop)
str(sim2)
y <- sim2$series
fit2 <- hsmmfit(y=y,M=2,trunc=trunc,prior_init=prior_init,dt_dist="shiftpoisson",
     dt_init=dt_init,
     tpm_init=omega,emit_init=emit_init,zero_init=zeroprop,
     method="Nelder-Mead",hessian=FALSE,control=list(maxit=500,trace=1))
str(fit2)
## Not run:
#1 zero-inflated poisson and 3 regular poissons
prior_init <- c(0.5,0.2,0.2,0.1)
dt_init <- c(0.8, 0.7, 0.6, 0.5)
```

```
trunc <- c(10,10,10,10)
zeroprop <- c(0.6,0,0,0) #only the 1st-state is zero-inflated
omega <- matrix(c(0,0.5,0.3,0.2,0.4,0,0.4,0.2,
                  0.2,0.6,0,0.2,0.1,0.1,0.8,0),4,4,byrow=TRUE)
sim1 <- hsmmsim(n=2000,M=4,prior=prior_init,dt_dist="log",
        dt_parm=dt_init, tpm_parm=omega,
         emit_parm=emit_init,zeroprop=zeroprop)
str(sim1)
y <- sim1$series
fit <- hsmmfit(y=y,M=4,trunc=trunc,prior_init=prior_init,dt_dist="log",dt_init=dt_init,
     tpm_init=omega,emit_init=emit_init,zero_init=zeroprop,
     method="Nelder-Mead",hessian=TRUE,control=list(maxit=500,trace=1))
str(fit)
#variances for the 20 working parameters, which are the logit of parameter p for
#the 4 log-series dwell time distributions, the generalized logit of prior probabilities
#for state 2,3,4, the logit of each nonzero structural zero proportions in state 1,
#the log of 4 state-dependent poisson means, and the generalized logit of the
#transition probability matrix(which are tpm[1,3],tpm[1,4], tpm[2,3],tpm[2,4],
#tpm[3,2],tpm[3,4],tpm[4,2],tpm[4,3])
variance <- diag(solve(fit$obsinfo))
#1 zero-inflated poisson and 2 poissons with covariates
data(CAT)
y <- CAT$activity
x <- data.matrix(CAT$night)
prior_init <- c(0.5,0.3,0.2)
dt_init <- c(0.9,0.6,0.3)
emit_init <- c(10,20,30)
zero_init <- c(0.5,0,0) #assuming only the 1st state has structural zero's
tpm_init <- matrix(c(0,0.3,0.7,0.4,0,0.6,0.5,0.5,0),3,3,byrow=TRUE)
trunc \leq -c(10.7.4)fit2 <- hsmmfit(y,rep(1440,3),3,trunc,prior_init,"log",dt_init,tpm_init,
     emit_init,zero_init,emit_x=x,zeroinfl_x=x,hessian=FALSE,
     method="Nelder-Mead", control=list(maxit=500,trace=1))
fit2
#another example with covariates for 2 zero-inflated poissons
data(CAT)
y <- CAT$activity
x <- data.matrix(CAT$night)
prior\_init \leq c(0.5, 0.5)dt\_init <- c(10,5)emit_init <- c(10, 30)
zero_init <- c(0.5,0.2)
tpm\_init <- matrix(c(0,1,1,0),2,2,byrow=TRUE)trunc <-c(10,5)fit <- hsmmfit(y,NULL,2,trunc,prior_init,"shiftpoisson",dt_init,tpm_init,
     emit_init,zero_init,dt_x=x,emit_x=x,zeroinfl_x=x,tpm_x=x,hessian=FALSE,
     method="Nelder-Mead", control=list(maxit=500,trace=1))
```
<span id="page-42-0"></span>## End(Not run)

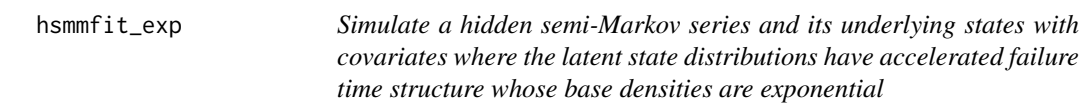

### Description

Simulate a hidden semi-Markov series and its underlying states with covariates where the latent state distributions have accelerated failure time structure whose base densities are exponential

### Usage

```
hsmmfit_exp(y, M, trunc, dtrate, dtparm, prior, zeroparm, emitparm, tpmparm,
 dt_x, zeroinfl_x, emit_x, tpm_x, yceil = NULL, method = "Nelder-Mead",
 hessian = FALSE, ...)
```
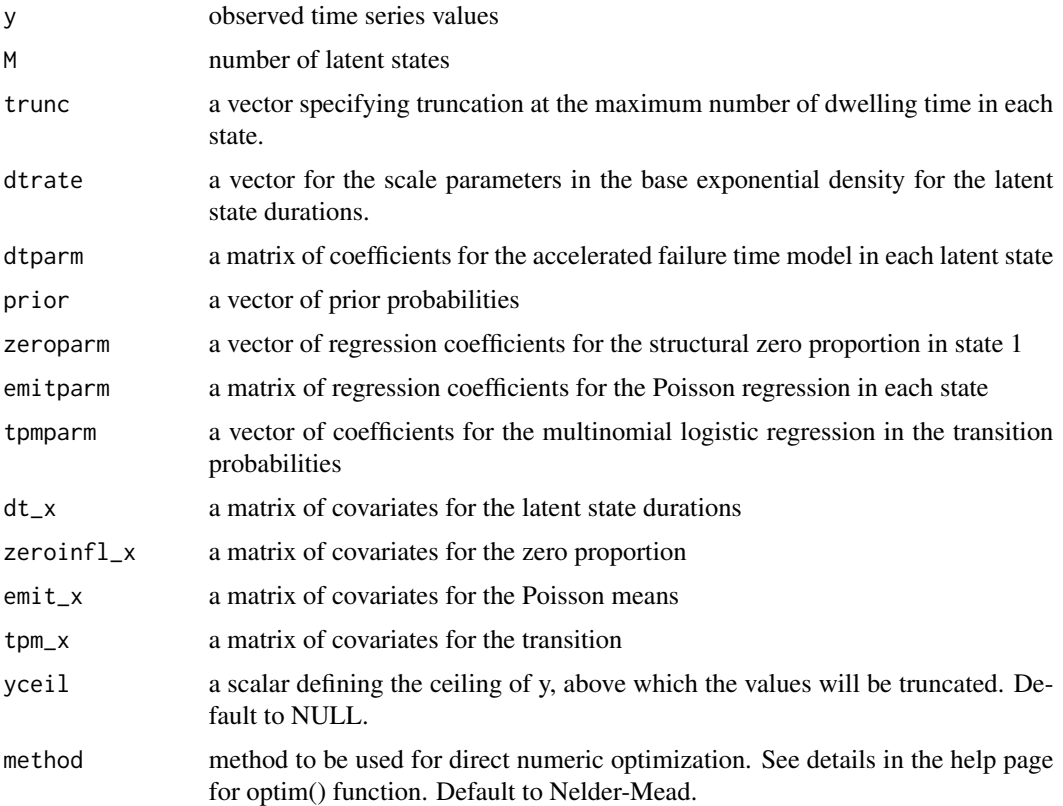

<span id="page-43-0"></span>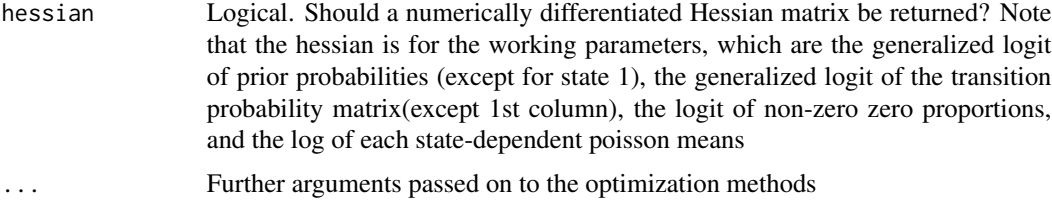

the maximum likelihood estimates of the zero-inflated hidden Markov model

### References

Walter Zucchini, Iain L. MacDonald, Roland Langrock. Hidden Markov Models for Time Series: An Introduction Using R, Second Edition. Chapman & Hall/CRC

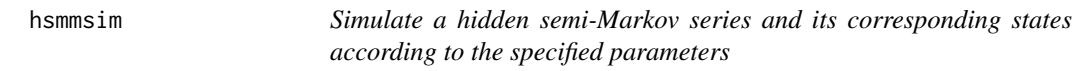

### Description

Simulate a hidden semi-Markov series and its corresponding states according to the specified parameters

#### Usage

```
hsmmsim(n, M, prior, dt_dist = "nonparametric", dt_parm, tpm_parm, emit_parm,
 zeroprop)
```
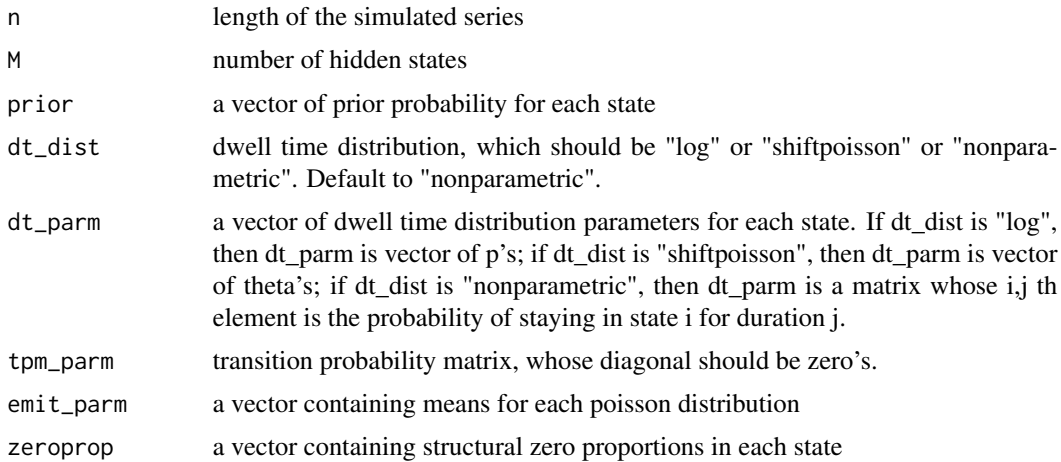

#### <span id="page-44-0"></span>hsmmsim2 45

### Value

simulated series and corresponding states

### References

Walter Zucchini, Iain L. MacDonald, Roland Langrock. Hidden Markov Models for Time Series: An Introduction Using R, Second Edition. Chapman & Hall/CRC

#### Examples

```
prior_init <- c(0.5,0.2,0.3)
dt_init <- c(0.8,0.5,0.2)
emit_init <- c(10,50,100)
zeroprop <- c(0.6,0.3,0.1)
omega <- matrix(c(0,0.3,0.7,0.4,0,0.6,0.5,0.5,0),3,3,byrow=TRUE)
sim1 <- hsmmsim(n=1000,M=3,prior=prior_init,dt_dist="log",
         dt_parm=dt_init, tpm_parm=omega,
         emit_parm=emit_init,zeroprop=zeroprop)
str(sim1)
prior\_init \leq c(0.5, 0.5)dt\_init <- c(10,5)emit_init <- c(10,30)
zeroprop \leq c(0.5,0)omega \leq matrix(c(0,1,1,0),2,2,byrow=TRUE)
sim2 <- hsmmsim(n=1000, M=2, prior=prior_init,dt_dist="shiftpoisson",
         dt_parm=dt_init, tpm_parm=omega,
         emit_parm=emit_init,zeroprop=zeroprop)
str(sim2)
hist(sim2$series,main="Histogram of observed values", xlab="observed values")
```
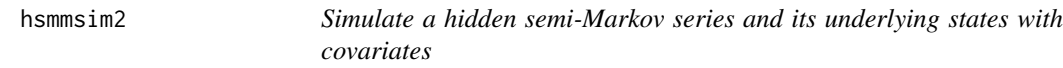

### Description

Simulate a hidden semi-Markov series and its underlying states with covariates

### Usage

```
hsmmsim2(workparm, M, n, zeroindex, dt_dist = "nonparametric", dt_x = NULL,
 prior_x = NULL, top_x = NULL, emit_x = NULL, zeroinfl_x = NULL
```
### Arguments

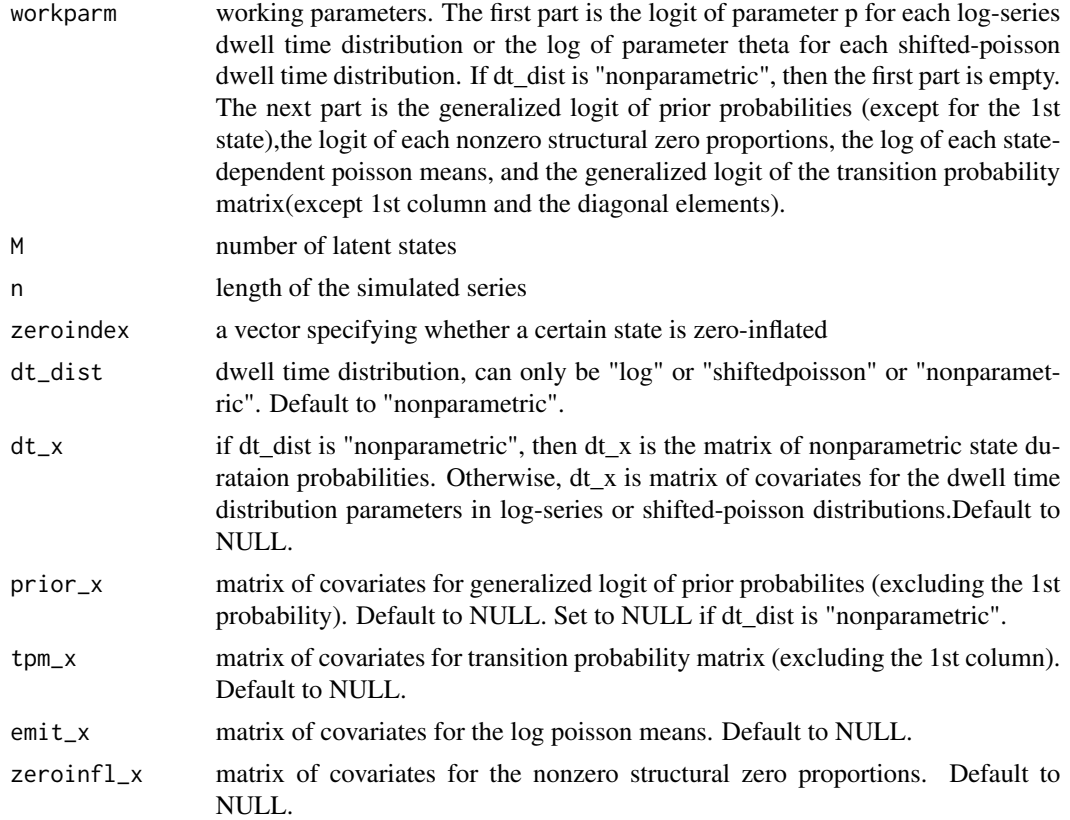

### Value

simulated series and corresponding states

### References

Walter Zucchini, Iain L. MacDonald, Roland Langrock. Hidden Markov Models for Time Series: An Introduction Using R, Second Edition. Chapman & Hall/CRC

```
## Not run:
#example 1
dtparm \leq c(2,1) #in the log scale
priorparm <- 0
zeroindex \leq c(1,0)zeroparm \leq c(0,-1,1)emitparm <- c(2,0.5,-0.5,4,0.3,-0.2)
workparm <- c(dtparm,priorparm,zeroparm,emitparm)
designx <- matrix(rnorm(4000),nrow=2000,ncol=2)
```
#### hsmmsim2 47

```
result <- hsmmsim2(workparm,2,2000,zeroindex,"shiftpoisson",
      emit_x=designx,zeroinfl_x=designx)
y <- result$series
dt\_init \leftarrow c(8,3)prior_init <- c(0.5,0.5)
emit_init <- c(10,50)
trunc <-c(13,8)zeroprop \leq -c(0.8,0)omega <- matrix(c(0,1,1,0),2,2,byrow=TRUE)
fit1 <- hsmmfit(y=y,M=2,trunc=trunc,prior_init=prior_init,dt_dist="shiftpoisson",
     dt_init=dt_init,emit_x=designx,zeroinfl_x=designx,
     tpm_init=omega,emit_init=emit_init,zero_init=zeroprop,
     method="Nelder-Mead",hessian=FALSE,control=list(maxit=2000,trace=1))
decode <- hsmmviterbi2(y,NULL,2,trunc,fit1$working_parameters,
            dt_dist="shiftpoisson", zero_init=zeroprop,
            emit_x=designx,zeroinfl_x=designx, plot=TRUE, xlab="time", ylab="count",
            xlim=c(0,2000),ylim=c(0,200))
sum(decode!=result$state)
#example 2
dtparm <- c(2,0,-1) #logit scale
priorparm <-c(0,0)zeroindex \leq c(1,0,0)zeroparm <- c(0,-1,1)emitparm <- c(2,0.5,-0.5,4,0.3,-0.2,6,0.2,-0.2)
tpmparm \leq c(0, 0, 0)workparm <- c(dtparm,priorparm,zeroparm,emitparm,tpmparm)
designx <- matrix(rnorm(4000),nrow=2000,ncol=2)
result <- hsmmsim2(workparm,3,2000,zeroindex,"log",
      emit_x=designx,zeroinfl_x=designx)
y <- result$series
dt_init <- c(0.9,0.5,0.3)
prior_init <- c(0.3,0.4,0.3)
emit_init <- c(10,100,400)
trunc <-c(13,5,3)zeroprop \leq c(0.8, 0, 0)omega <- matrix(c(0,0.5,0.5,0.5,0,0.5,0.5,0.5,0),3,3,byrow=TRUE)
fit2 <- hsmmfit(y=y,M=3,trunc=trunc,prior_init=prior_init,dt_dist="log",
```

```
dt_init=dt_init,emit_x=designx,zeroinfl_x=designx,
tpm_init=omega,emit_init=emit_init,zero_init=zeroprop,
```

```
method="Nelder-Mead",hessian=FALSE,control=list(maxit=2000,trace=1))
```

```
decode <- hsmmviterbi2(y,NULL,3,trunc,fit2$working_parameters,
           dt_dist="shiftpoisson", zero_init=zeroprop,
           emit_x=designx,zeroinfl_x=designx, plot=TRUE, xlab="time", ylab="count",
           xlim=c(0,2000),ylim=c(0,1000))
sum(decode!=result$state)
```
## End(Not run)

hsmmsim2\_exp *Simulate a hidden semi-Markov series and its underlying states with covariates*

#### Description

Simulate a hidden semi-Markov series and its underlying states with covariates

#### Usage

```
hsmmsim2_exp(prior, dtrate, dtparm, zeroparm, emitparm, tpmparm, trunc, M, n,
 dt_x = NULL, tpm_x = NULL, emit_x = NULL, zeroinfl_x = NULL)
```
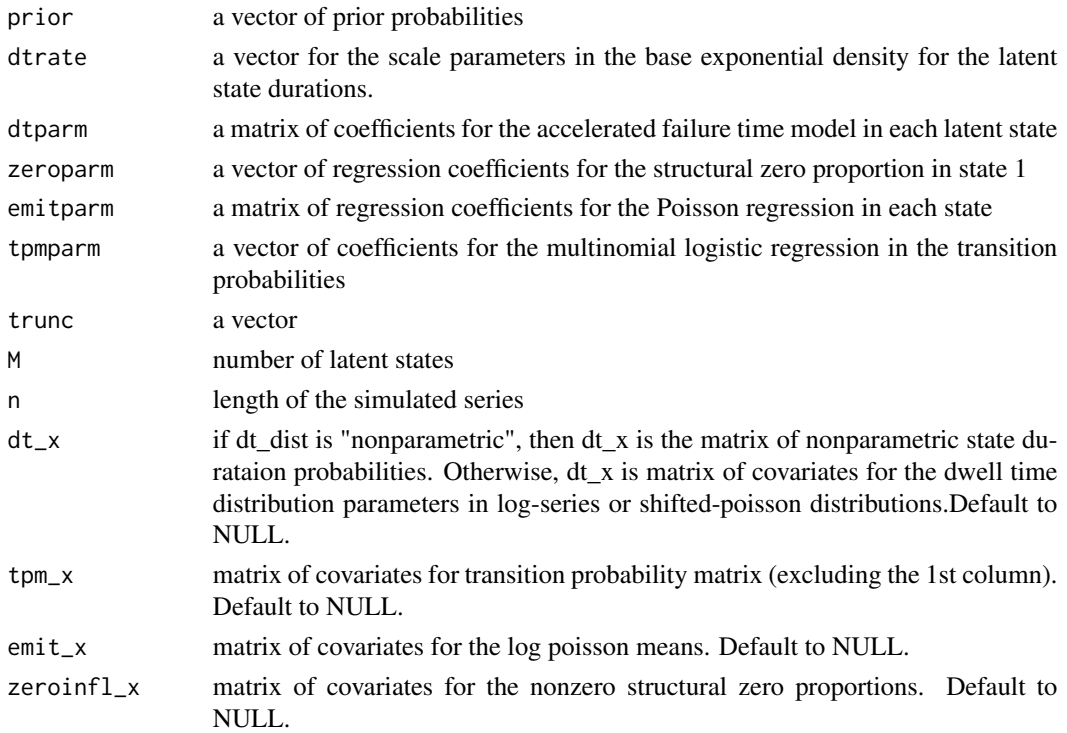

### <span id="page-48-0"></span>hsmmviterbi 49

### Value

simulated series and corresponding states

### References

Walter Zucchini, Iain L. MacDonald, Roland Langrock. Hidden Markov Models for Time Series: An Introduction Using R, Second Edition. Chapman & Hall/CRC

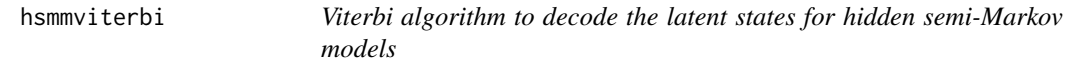

### Description

Viterbi algorithm to decode the latent states for hidden semi-Markov models

### Usage

```
hsmmviterbi(y, ntimes = NULL, M, trunc, prior, dt_dist = "nonparametric",
 dt_parm, tpm_parm, emit_parm, zero_init, plot = TRUE, xlim = NULL,
 ylim = NULL, ...
```
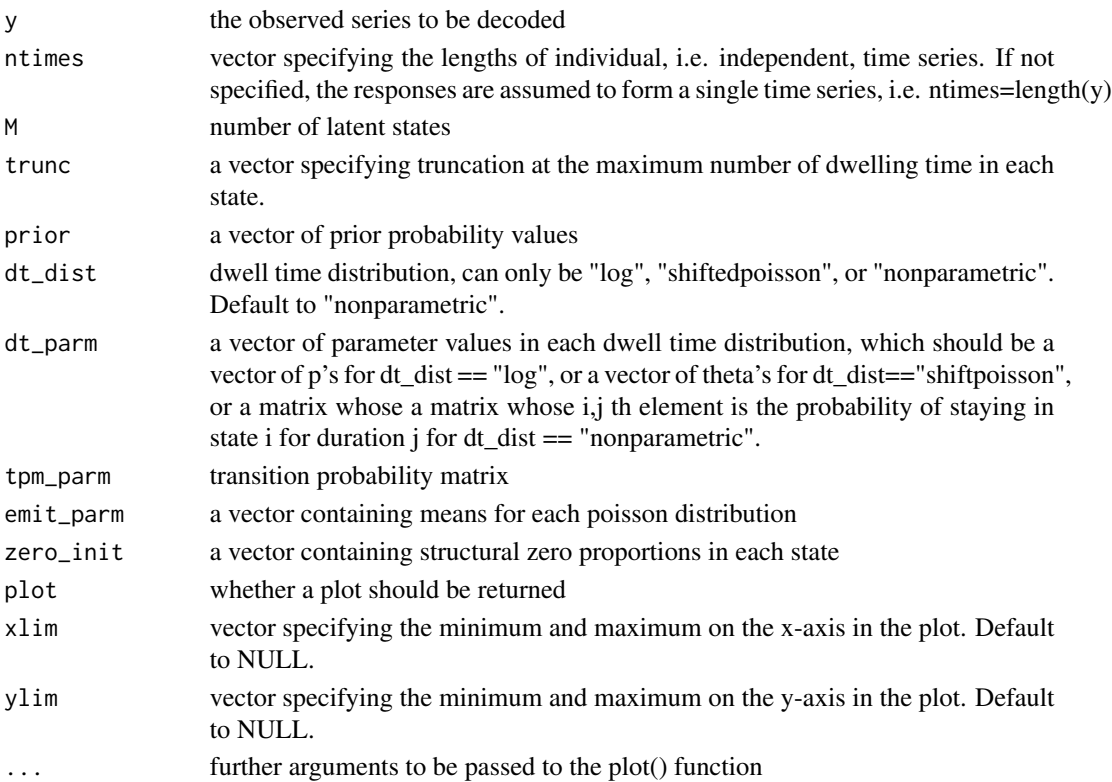

the decoded series of latent states

#### References

Walter Zucchini, Iain L. MacDonald, Roland Langrock. Hidden Markov Models for Time Series: An Introduction Using R, Second Edition. Chapman & Hall/CRC

#### Examples

```
## Not run:
#3 zero-inflated poissons
prior_init <- c(0.3,0.3,0.4)
dt_init <- c(10,8,6)
emit_init <- c(10,50,100)
zeroprop <- c(0.5,0.3,0.2)
trunc <- c(10,10,10)
omega <- matrix(c(0,0.3,0.7,0.4,0,0.6,0.5,0.5,0),3,3,byrow=TRUE)
result <- hsmmsim(n=1000,M=3,prior=prior_init,dt_dist="shiftpoisson",
         dt_parm=dt_init, tpm_parm=omega,emit_parm=emit_init,zeroprop=zeroprop)
y <- result$series
state <- result$state
fit <- hsmmfit(y=y,ntimes=NULL,M=3,trunc=trunc,prior_init=prior_init,dt_dist="shiftpoisson",
     dt_init=dt_init,tpm_init=omega,emit_init=emit_init,zero_init=zeroprop,
     method="Nelder-Mead",hessian=FALSE,control=list(maxit=500,trace=1))
decode <- hsmmviterbi(y=y,ntimes=NULL,M=3,trunc=trunc,prior=fit$prior,dt_dist="shiftpoisson",
     dt_parm=fit$dt_parm,tpm_parm=fit$tpm,emit_parm=fit$emit_parm,
     zero_init=fit$zeroprop,plot=TRUE,xlim=c(0,1000),ylim=c(0,200))
#check the missclassification rate
sum(decode!=state)/length(state)
## End(Not run)
```
hsmmviterbi2 *Viterbi algorithm to decode the latent states in hidden semi-Markov models with covariates*

#### **Description**

Viterbi algorithm to decode the latent states in hidden semi-Markov models with covariates

#### Usage

```
hsmmviterbi2(y, ntimes = NULL, M, trunc, workparm,
 dt_dist = "nonparametric", zero_init, prior_x = NULL, tpm_x = NULL,
  emit_x = NULL, zeroinfl_x = NULL, dt_x = NULL, plot = FALSE,
  xlim = NULL, ylim = NULL, ...
```
<span id="page-49-0"></span>

### hsmmviterbi2 51

### Arguments

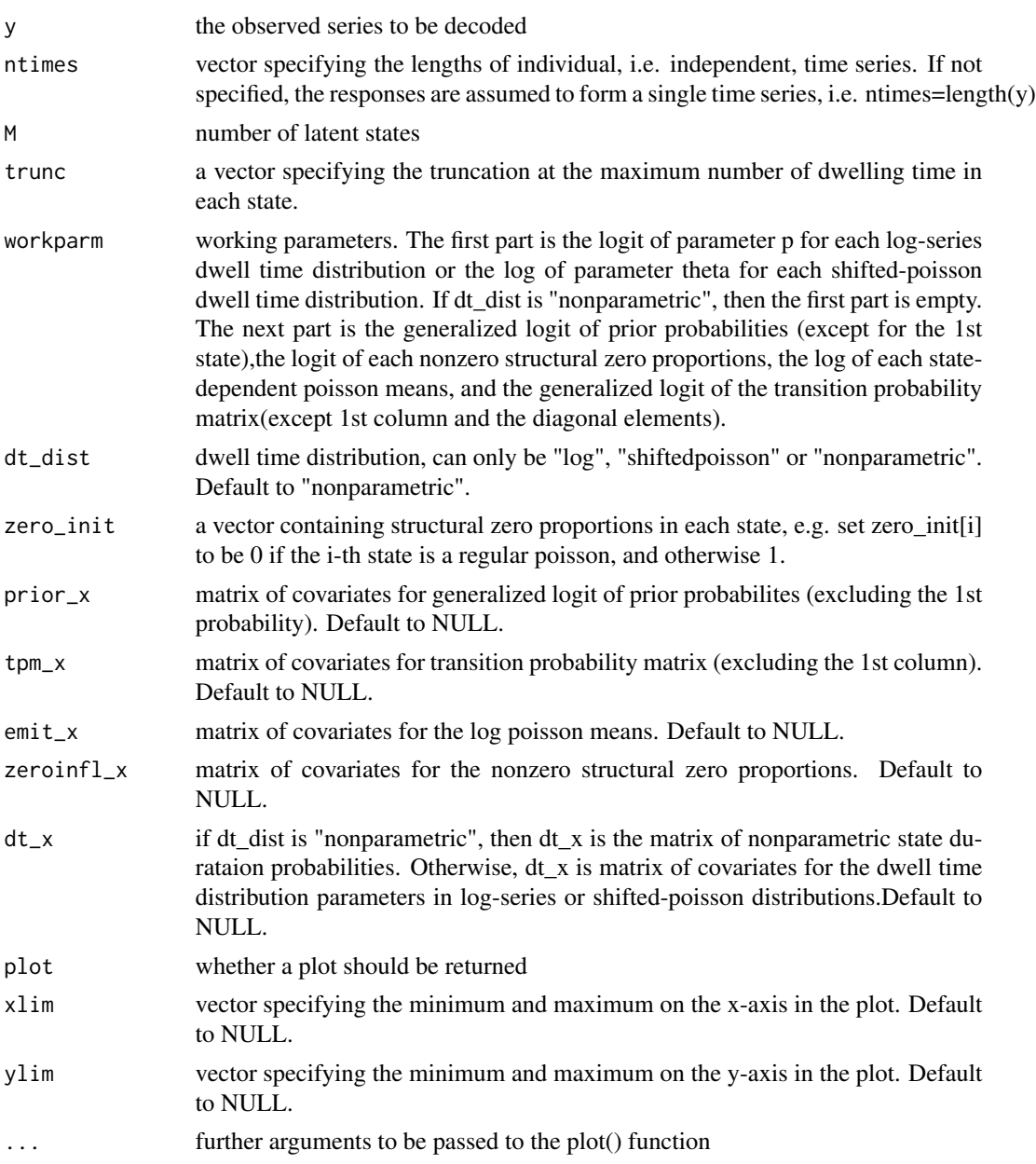

### Value

decoded series of latent states

### References

Walter Zucchini, Iain L. MacDonald, Roland Langrock. Hidden Markov Models for Time Series: An Introduction Using R, Second Edition. Chapman & Hall/CRC

#### Examples

```
## Not run:
data(CAT)
y <- CAT$activity
x <- data.matrix(CAT$night)
prior_init <- c(0.5,0.3,0.2)
dt_init <- c(0.9,0.6,0.3)
emit_init <- c(10,50,100)
zero_init <- c(0.5,0,0) #assuming only the 1st state has structural zero's
tpm_init <- matrix(c(0,0.3,0.7,0.4,0,0.6,0.5,0.5,0),3,3,byrow=TRUE)
trunc <-c(10,7,4)fit2 <- hsmmfit(y,rep(1440,3),3,trunc,prior_init,"log",dt_init,tpm_init,
     emit_init,zero_init,emit_x=x,zeroinfl_x=x,hessian=FALSE,
     method="Nelder-Mead", control=list(maxit=500,trace=1))
decode <- hsmmviterbi2(y,rep(1440,3),3,trunc,fit2$working_parameters,
            dt_dist="log", zero_init=c(1,0,0),
            emit_x=x,zeroinfl_x=x, plot=TRUE, xlab="time", ylab="count",
            xlim=c(0,360),ylim=c(0,200))
```
## End(Not run)

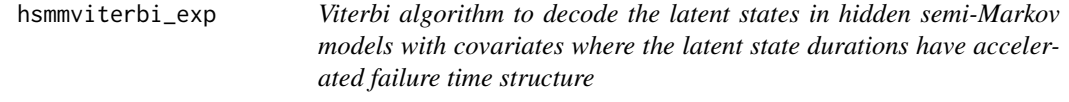

#### Description

Viterbi algorithm to decode the latent states in hidden semi-Markov models with covariates where the latent state durations have accelerated failure time structure

#### Usage

```
hsmmviterbi_exp(y, M, trunc, dtrate, dtparm, prior, zeroparm, emitparm, tpmparm,
  dt_x, zeroinfl_x, emit_x, tpm_x, plot = FALSE, xlim = NULL, ylim = NULL,
  ...)
```
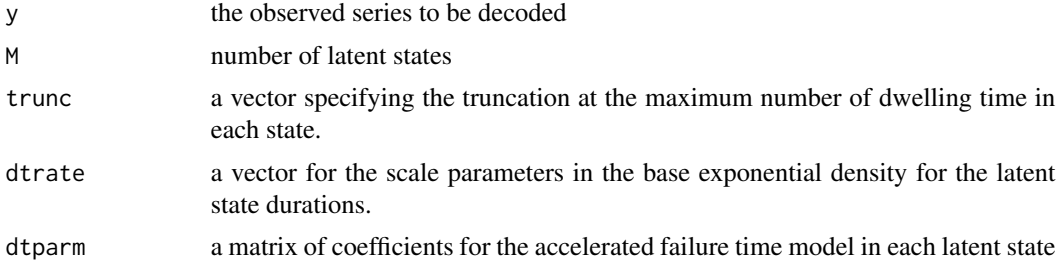

<span id="page-51-0"></span>

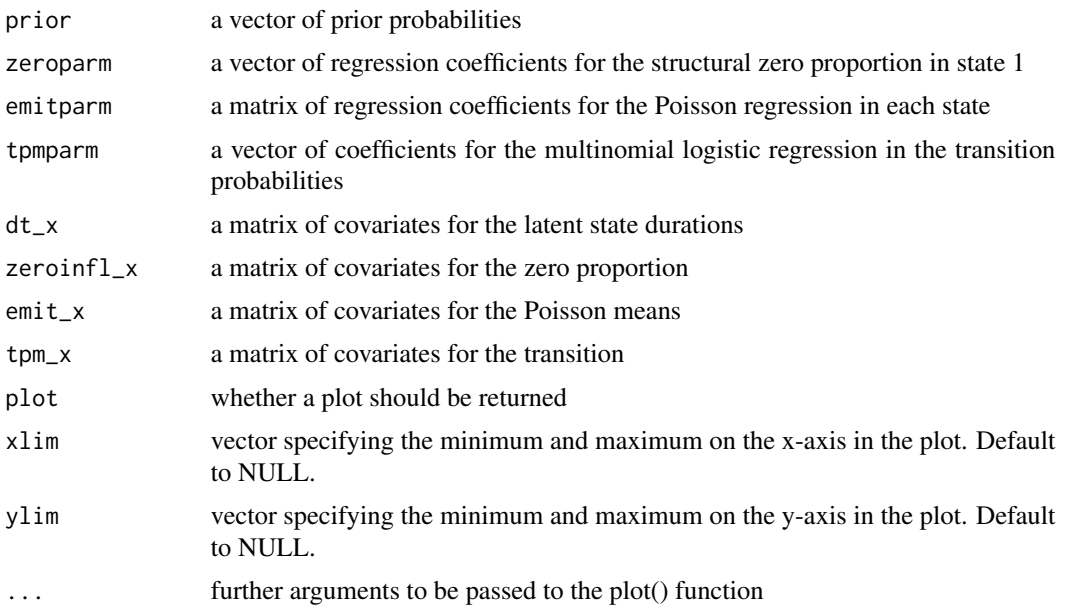

decoded series of latent states

#### References

Walter Zucchini, Iain L. MacDonald, Roland Langrock. Hidden Markov Models for Time Series: An Introduction Using R, Second Edition. Chapman & Hall/CRC

### Examples

```
## Not run:
M < -3prior <- c(0.5,0.3,0.2)
dtrate <-c(6,5,4)dtparm <- matrix(c(0.2,0.1,0.2),nrow=3)
zeroparm \leq c(0, -0.2)emitparm <- matrix(c(4,0.3,5,0.2,6,-0.1),3,2,byrow=TRUE)
tpmparm <- c(1,0.2,0.5,-0.2,0,0.2)
emit_x <- matrix(c(rep(1,1000),rep(0,1000)),nrow=2000,ncol=1)
dt_x <- emit_x
tpm_x \leftarrow emit_xzeroinfl_x <- emit_x
trunc <- c(18,15,10)
re <- hsmmsim2_exp(prior,dtrate,dtparm,zeroparm,emitparm,tpmparm,
                  trunc, M, n, dt_x,tpm_x, emit_x, zeroinfl_x)
y <- re$series
```
rrr <- hsmmfit\_exp(y,M,trunc,dtrate,dtparm,prior,zeroparm,emitparm,tpmparm,

```
dt_x,zeroinfl_x,emit_x,tpm_x,method="BFGS",control=list(trace=1))
decode <- hsmmviterbi_exp(y,M, trunc,dtrate,dtparm,
                          prior,zeroparm,emitparm,tpmparm,
                          dt_x, zeroinfl_x, emit_x, tpm_x)
sum(decode!=re$state)
## End(Not run)
```
package-ziphsmm *zero-inflated poisson hidden (semi-)Markov models*

### Description

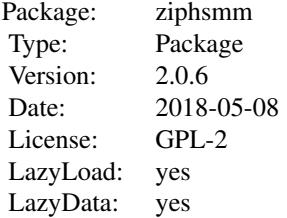

#### Author(s)

Zekun Xu <zekunxu@gmail.com>

Ye Liu Maintainer: Zekun Xu <zekunxu@gmail.com>

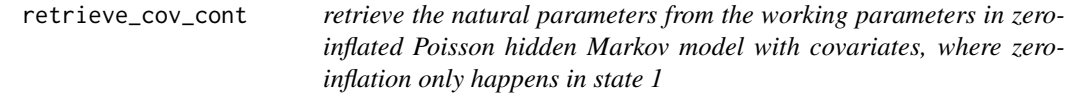

### Description

retrieve the natural parameters from the working parameters in zero-inflated Poisson hidden Markov model with covariates, where zero-inflation only happens in state 1

### Usage

retrieve\_cov\_cont(parm, M, ncolx)

### <span id="page-54-0"></span>Arguments

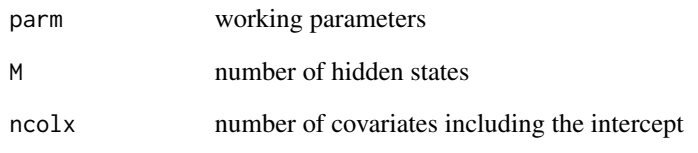

### Value

a list of natural parameters

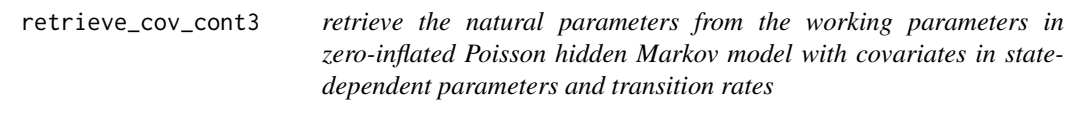

### Description

retrieve the natural parameters from the working parameters in zero-inflated Poisson hidden Markov model with covariates in state-dependent parameters and transition rates

#### Usage

retrieve\_cov\_cont3(parm, M, ncolx)

### Arguments

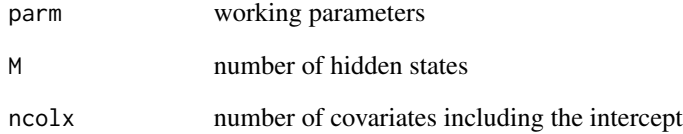

### Value

a list of natural parameters

<span id="page-55-0"></span>retrieve\_nocov\_cont *retrieve the natural parameters from working parameters for a continuous-time zero-inflated Poisson hidden Markov model where zero-inflation only happens in state 1*

### Description

retrieve the natural parameters from working parameters for a continuous-time zero-inflated Poisson hidden Markov model where zero-inflation only happens in state 1

#### Usage

retrieve\_nocov\_cont(parm, M)

#### Arguments

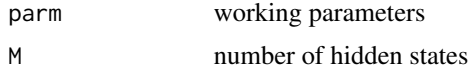

#### Value

a list of natural parameters

rzip *generate zero-inflated poisson random variables*

### Description

generate zero-inflated poisson random variables

### Usage

rzip(n, p, theta)

#### Arguments

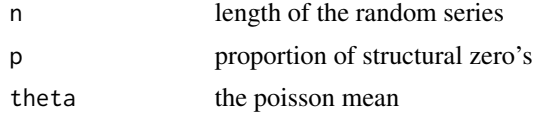

### Value

a series of zero-inflated poisson random variables

<span id="page-56-0"></span>zipnegloglik\_cov\_cont *negative log likelihood function for zero-inflated Poisson hidden Markov model with covariates, where zero-inflation only happens in state 1*

### Description

negative log likelihood function for zero-inflated Poisson hidden Markov model with covariates, where zero-inflation only happens in state 1

#### Usage

```
zipnegloglik_cov_cont(parm, y, covariates, M, ntimes, timeindex, udiff)
```
#### Arguments

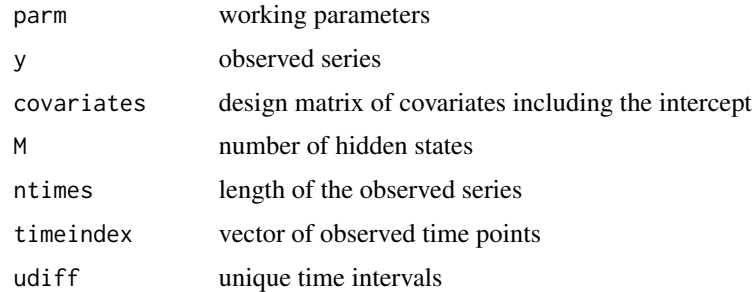

#### Value

negative log likelihood

zipnegloglik\_cov\_cont3

*negative log likelihood function for zero-inflated Poisson hidden Markov model with covariates in state-dependent parameters and transition rates*

### Description

negative log likelihood function for zero-inflated Poisson hidden Markov model with covariates in state-dependent parameters and transition rates

#### Usage

```
zipnegloglik_cov_cont3(parm, y, covariates, M, ntimes, timeindex)
```
### Arguments

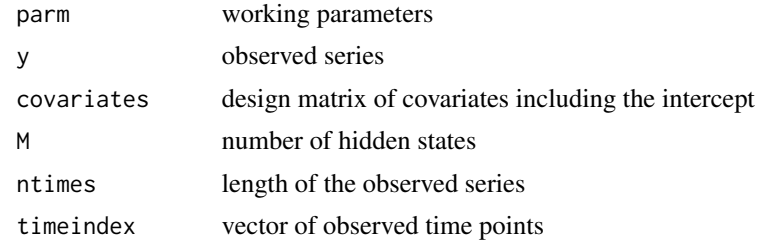

### Value

negative log likelihood

```
zipnegloglik_nocov_cont
```
*negative log likelihood function for zero-inflated Poisson hidden Markov model without covariates, where zero-inflation only happens in state 1*

### Description

negative log likelihood function for zero-inflated Poisson hidden Markov model without covariates, where zero-inflation only happens in state 1

### Usage

```
zipnegloglik_nocov_cont(parm, M, y, ntimes, timeindex, udiff)
```
#### Arguments

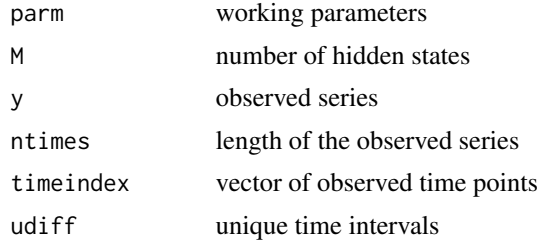

### Value

negative log likelihood

<span id="page-57-0"></span>

# <span id="page-58-0"></span>Index

∗Topic Markov package-ziphsmm, [54](#page-53-0) ∗Topic datasets CAT, [2](#page-1-0) ∗Topic hidden package-ziphsmm, [54](#page-53-0) ∗Topic models package-ziphsmm, [54](#page-53-0) ∗Topic poisson, package-ziphsmm, [54](#page-53-0) ∗Topic zero-inflated package-ziphsmm, [54](#page-53-0) CAT, [2](#page-1-0) convolution, [3](#page-2-0) dist\_learn, [3](#page-2-0) dist\_learn2, [5](#page-4-0) dist\_learn3, [8](#page-7-0) dzip, [11](#page-10-0) fasthmmfit, [11](#page-10-0) fasthmmfit.cont, [14](#page-13-0) fasthmmfit.cont3, [16](#page-15-0) fasthsmmfit, [17](#page-16-0) grad\_zipnegloglik\_cov\_cont, [21](#page-20-0) grad\_zipnegloglik\_nocov\_cont, [22](#page-21-0) hmmfit, [22](#page-21-0) hmmsim, [25](#page-24-0) hmmsim.cont, [26](#page-25-0) hmmsim2, [27](#page-26-0) hmmsim2.cont, [28](#page-27-0) hmmsim3.cont, [29](#page-28-0) hmmsmooth.cont, [30](#page-29-0) hmmsmooth.cont2, [31](#page-30-0) hmmsmooth.cont3, [33](#page-32-0) hmmviterbi, [34](#page-33-0) hmmviterbi.cont, [35](#page-34-0) hmmviterbi2, [37](#page-36-0)

hmmviterbi2.cont, [38](#page-37-0) hsmmfit, [40](#page-39-0) hsmmfit\_exp, [43](#page-42-0) hsmmsim, [44](#page-43-0) hsmmsim2, [45](#page-44-0) hsmmsim2\_exp, [48](#page-47-0) hsmmviterbi, [49](#page-48-0) hsmmviterbi2, [50](#page-49-0) hsmmviterbi\_exp, [52](#page-51-0) package-ziphsmm, [54](#page-53-0) package-ziphsmm-package *(*package-ziphsmm*)*, [54](#page-53-0) retrieve\_cov\_cont, [54](#page-53-0) retrieve\_cov\_cont3, [55](#page-54-0) retrieve\_nocov\_cont, [56](#page-55-0) rzip, [56](#page-55-0) ziphsmm-package *(*package-ziphsmm*)*, [54](#page-53-0) zipnegloglik\_cov\_cont, [57](#page-56-0) zipnegloglik\_cov\_cont3, [57](#page-56-0) zipnegloglik\_nocov\_cont, [58](#page-57-0)